## CHIEF DIRECTORATE INFORMATION AND COMMUNICATION TECHNOLOGY

RETURN ON EARNINGS (ROE) UPLOAD DOCUMENTS MANUAL

- ROE New Registration Document Upload
- ROE Submission Document Upload
- Flagged for Audit Document Upload

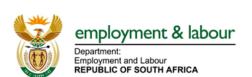

## Table of Contents

| 1. | NEW REGISTRATION UPLOAD OF DOCUMENTS | 2    |
|----|--------------------------------------|------|
| 2. | SUBMISSION OF ROE                    | . 32 |
|    | ROE FLAGGED FOR AUDIT                |      |
| ٠. |                                      |      |

## 1. New Registration Upload of documents

The following are the steps to be taken when uploading documents for a new registration.

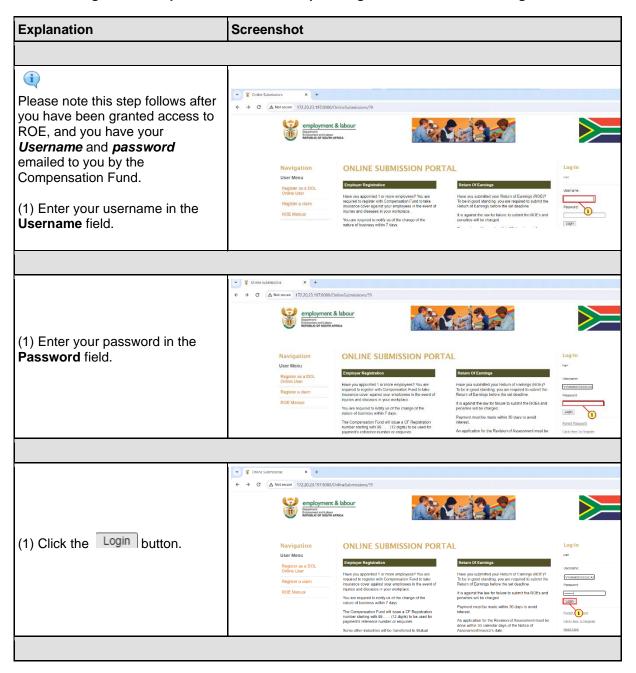

2024-04-19

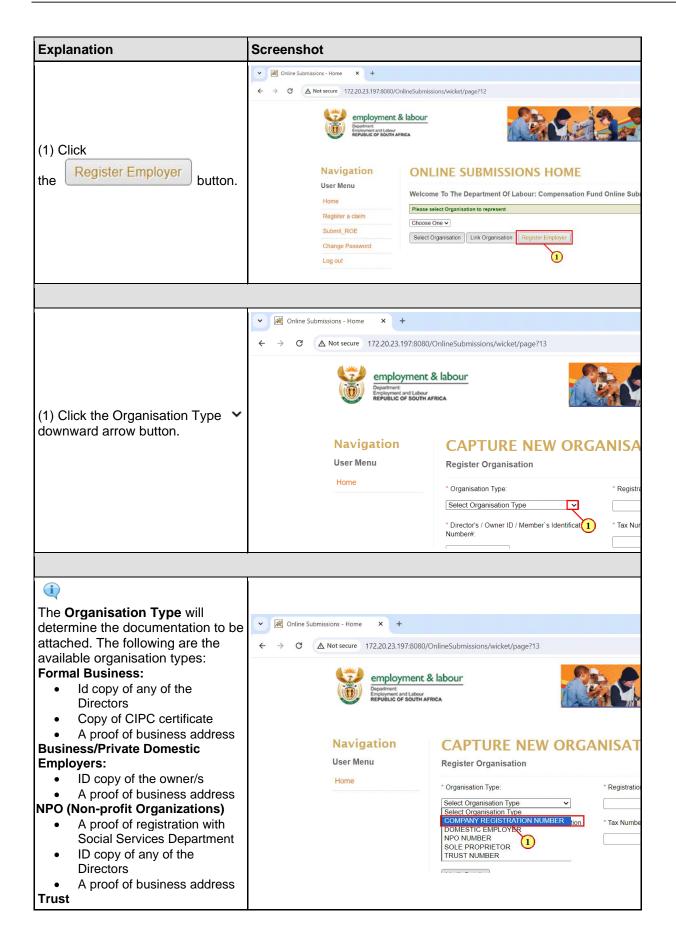

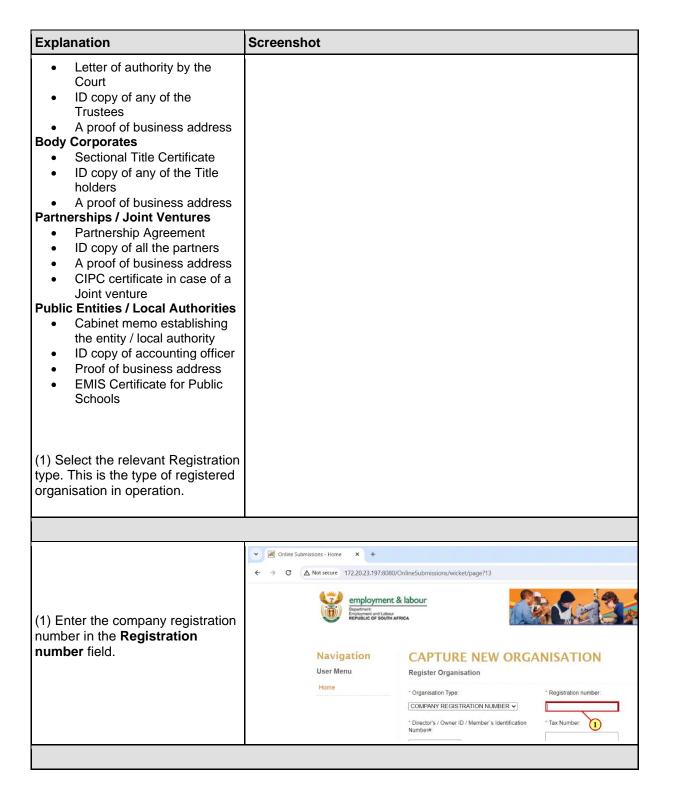

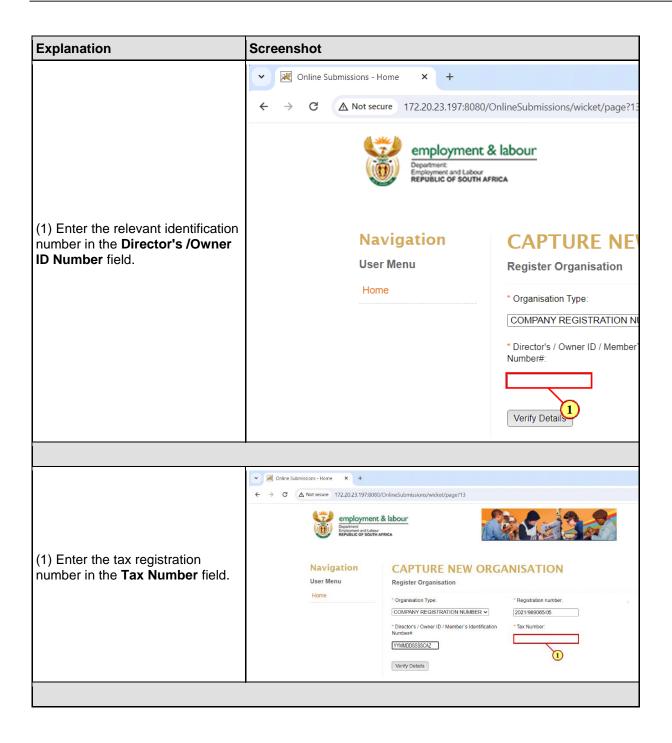

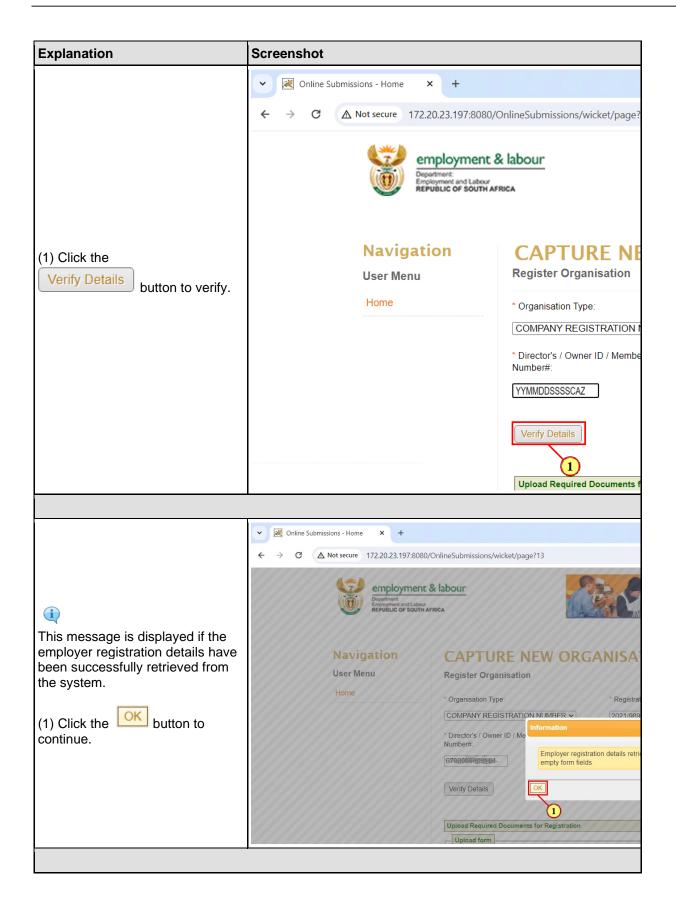

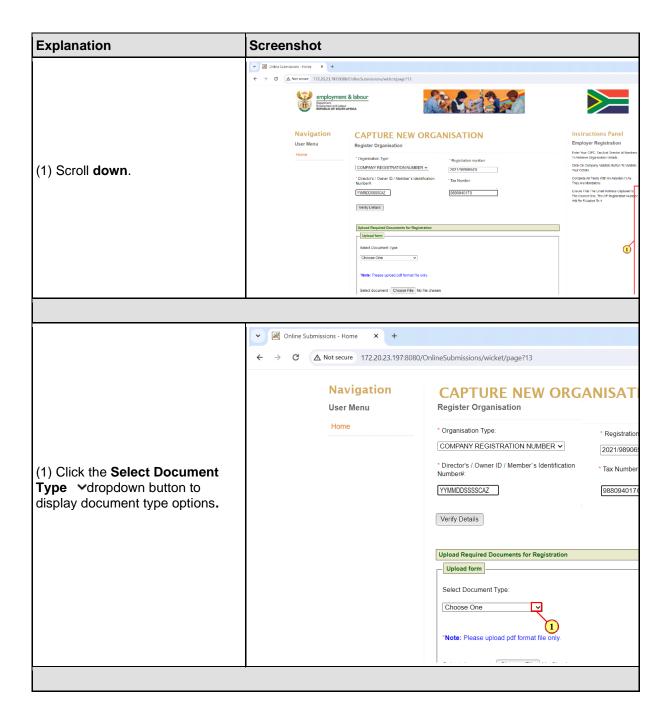

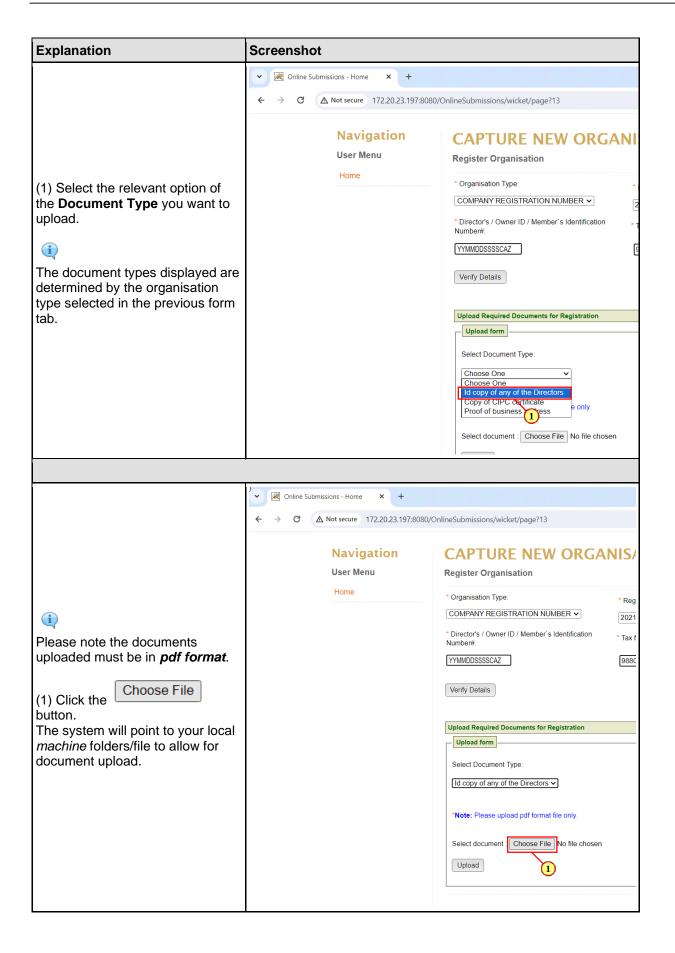

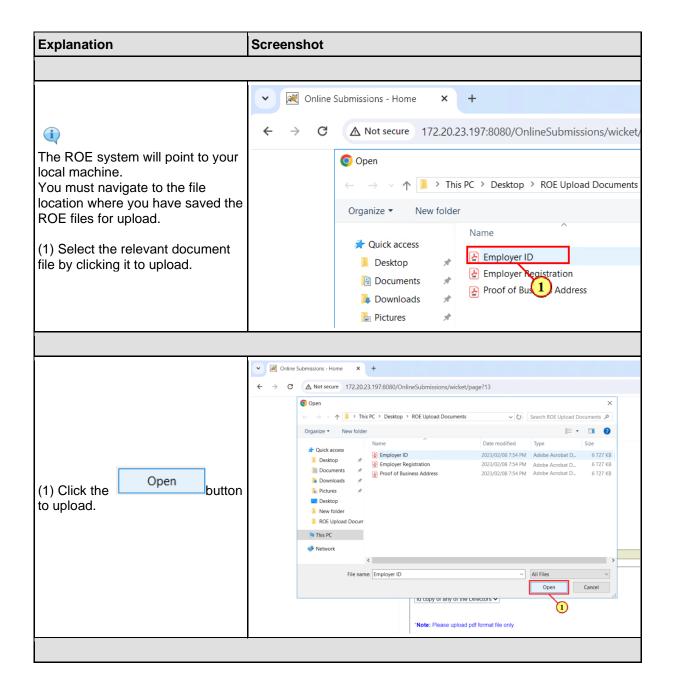

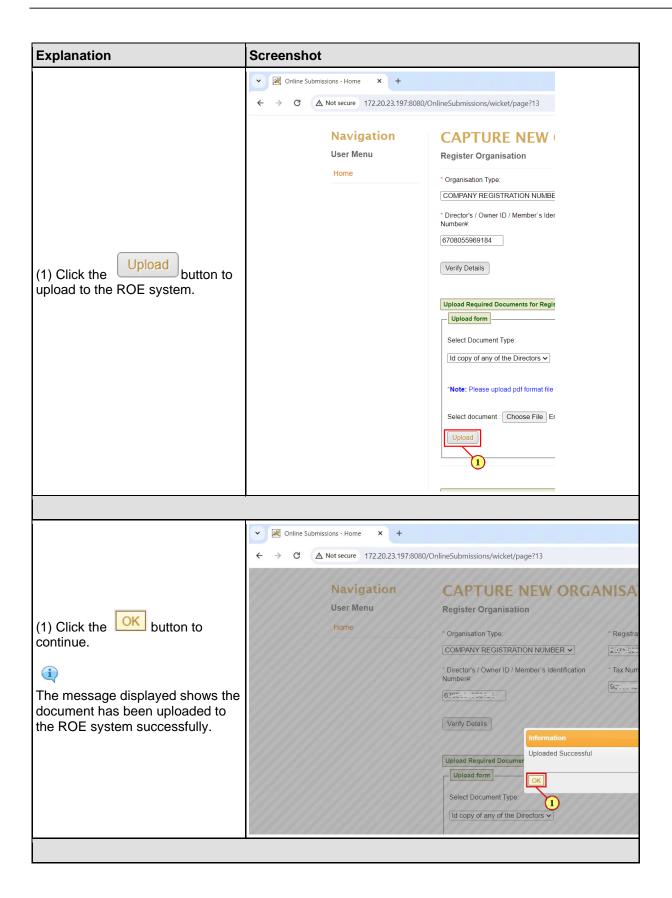

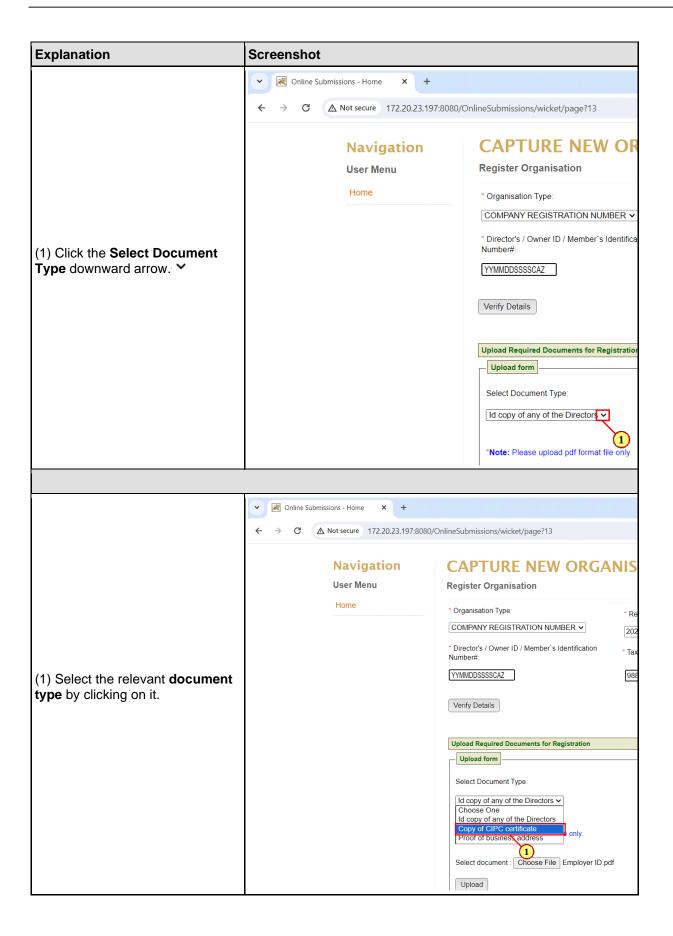

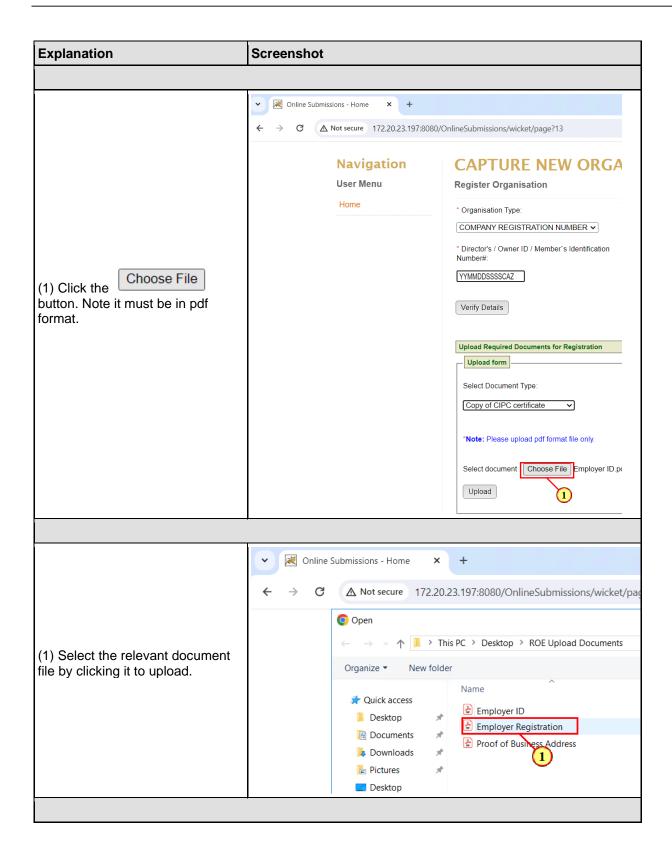

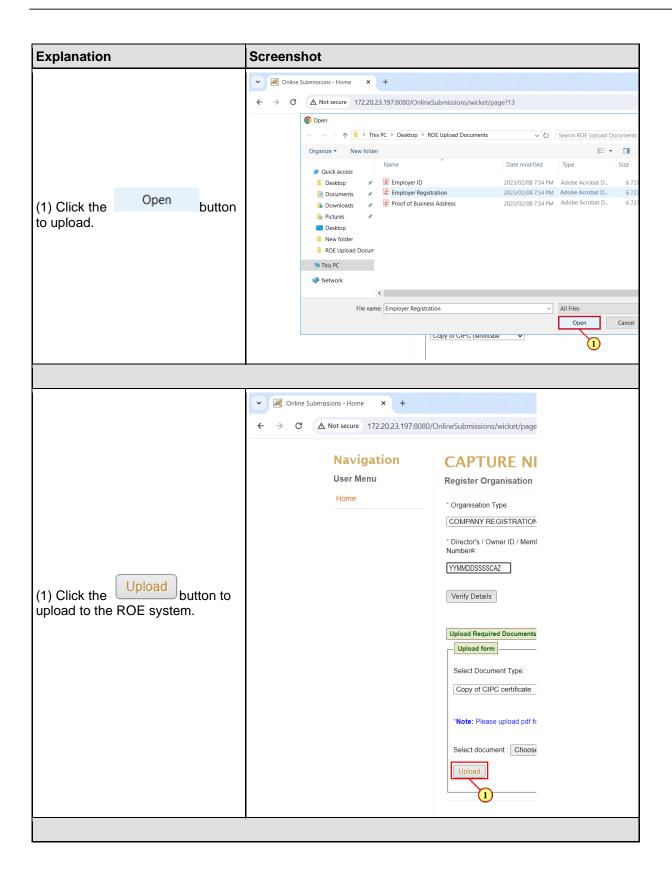

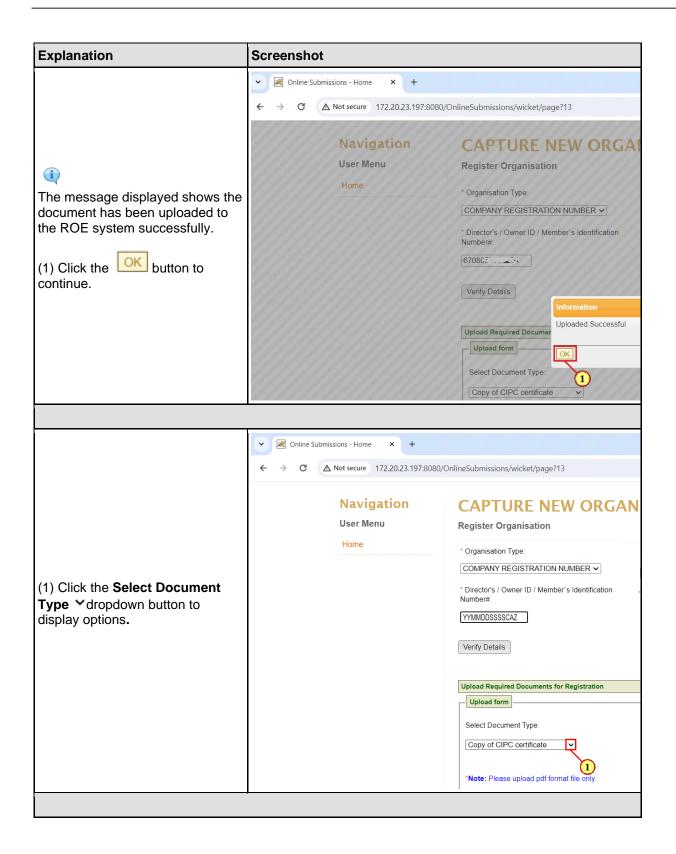

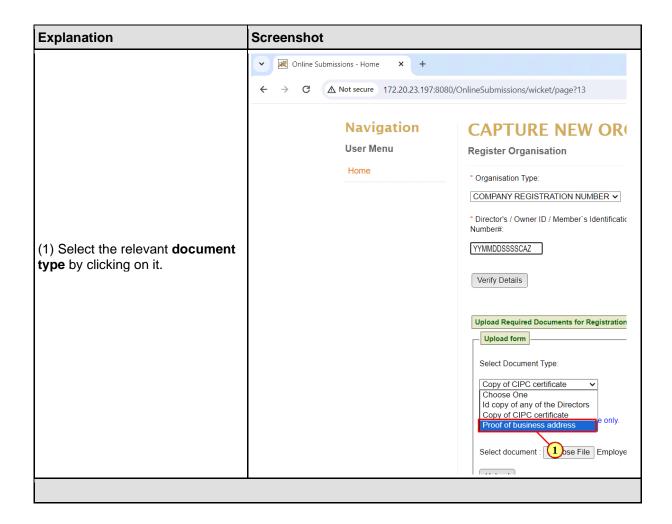

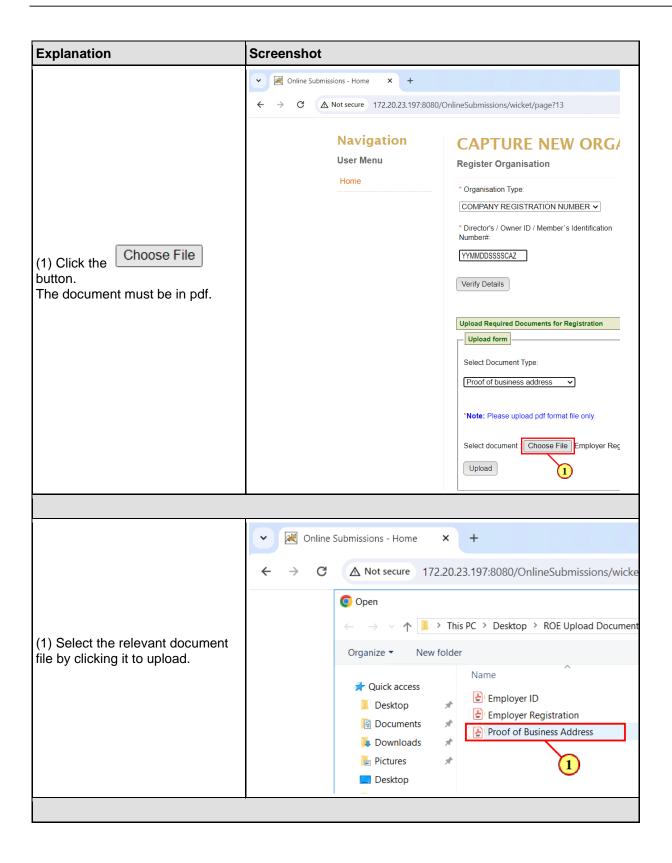

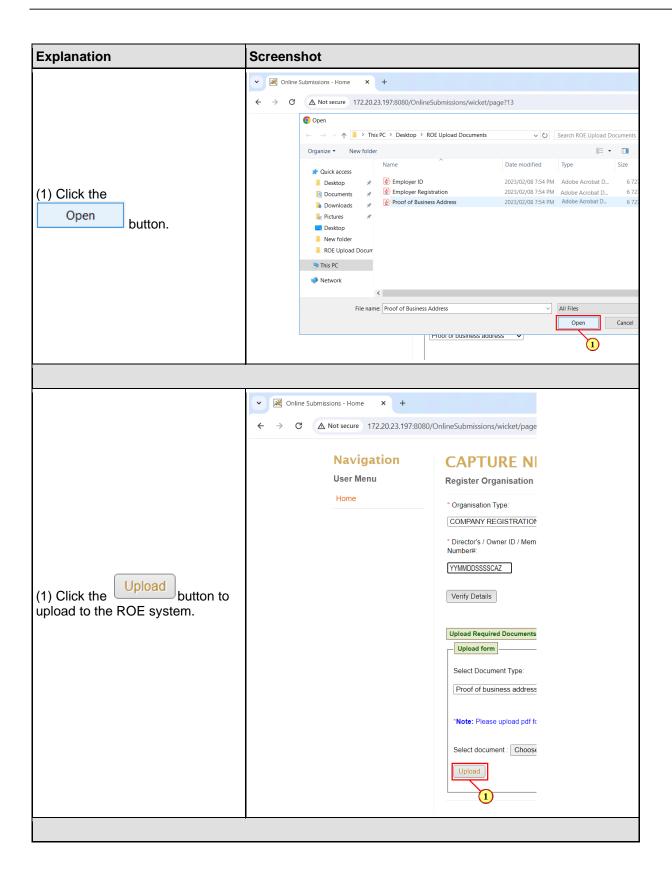

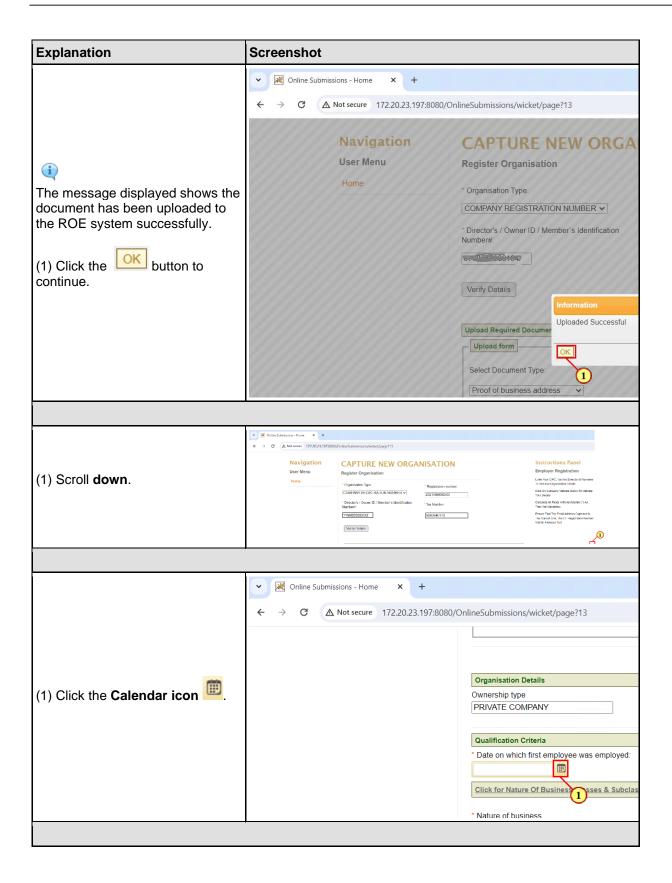

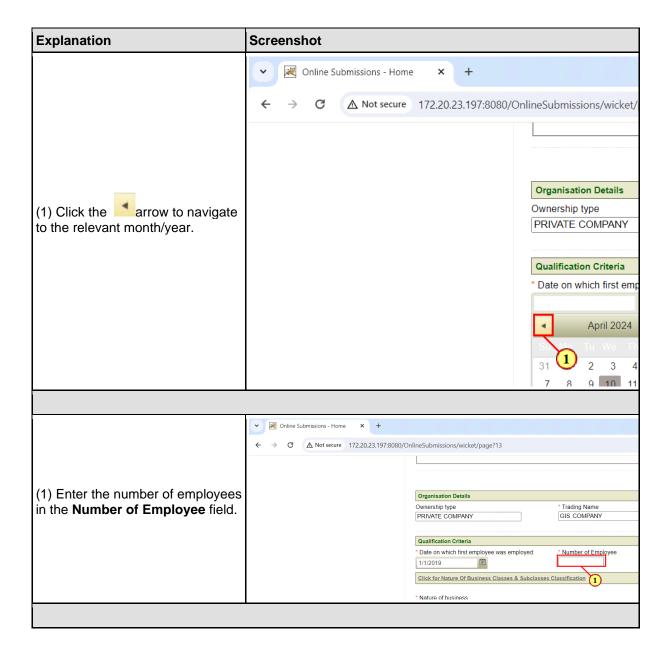

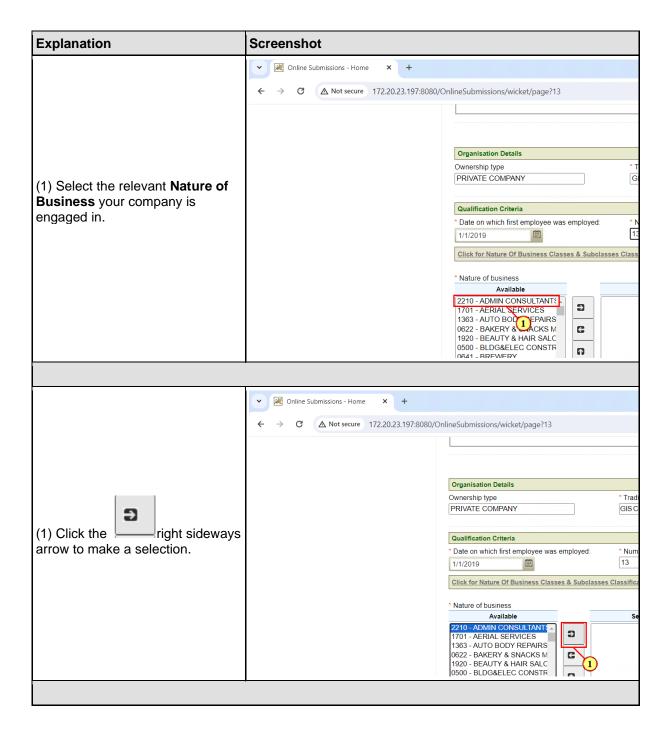

2024-04-19

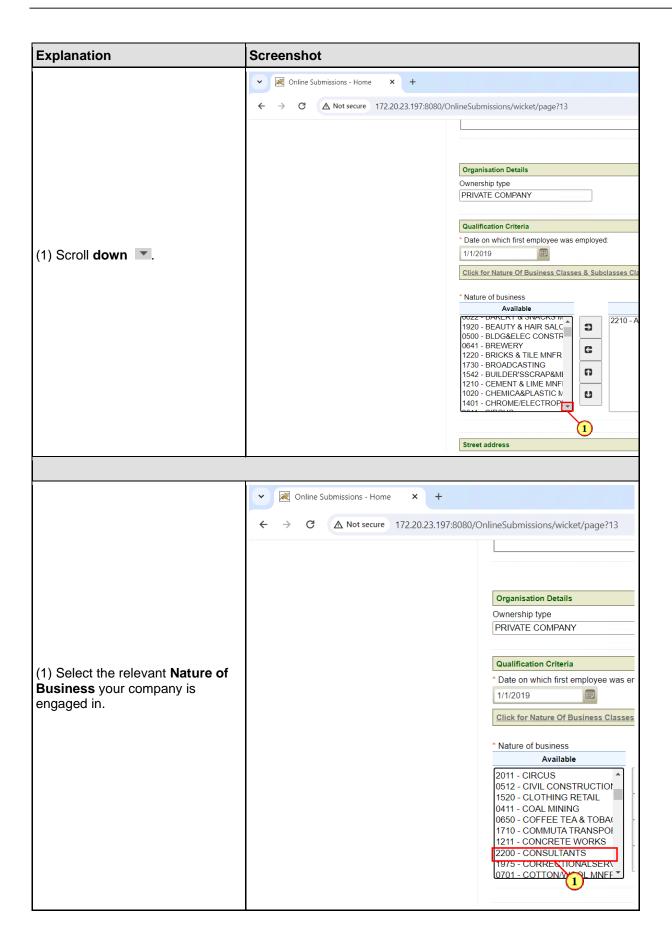

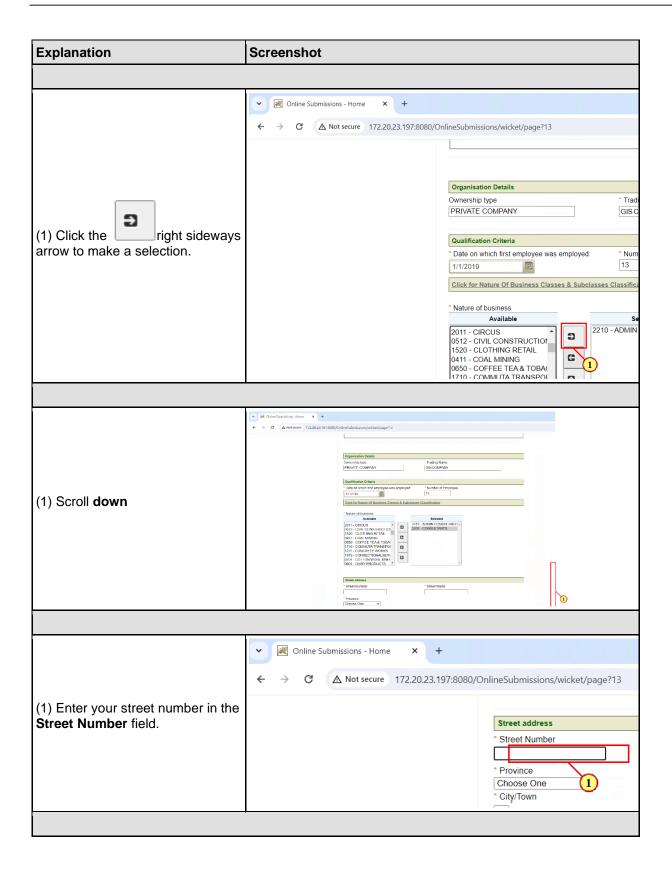

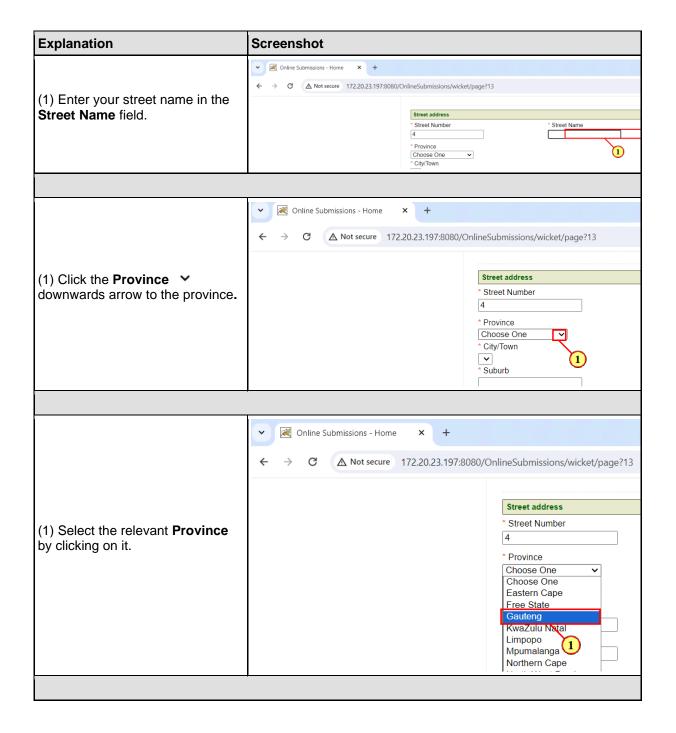

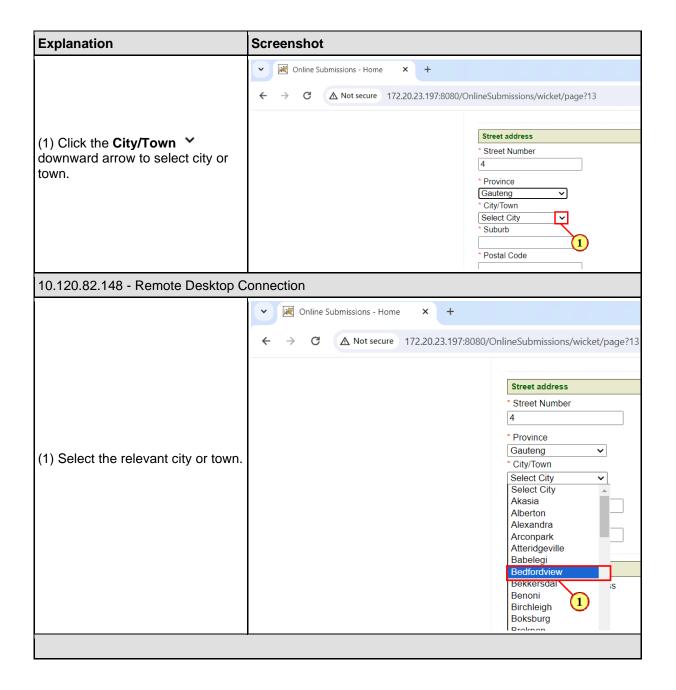

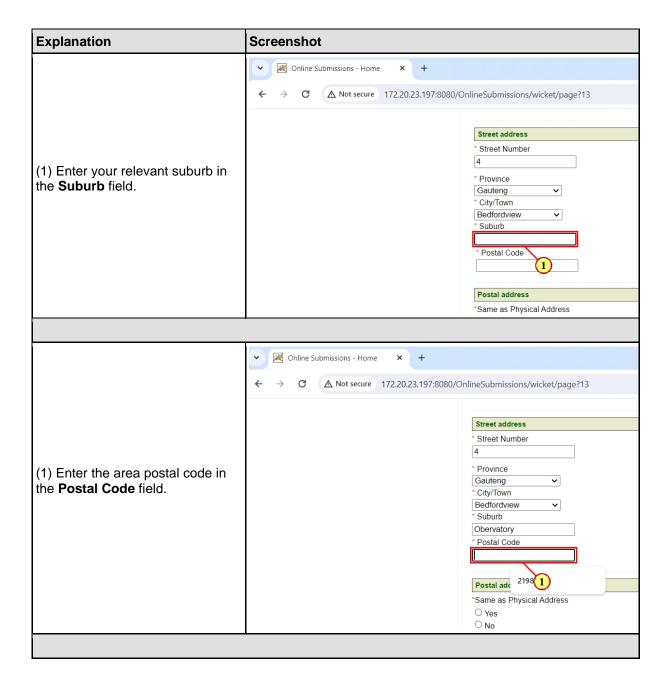

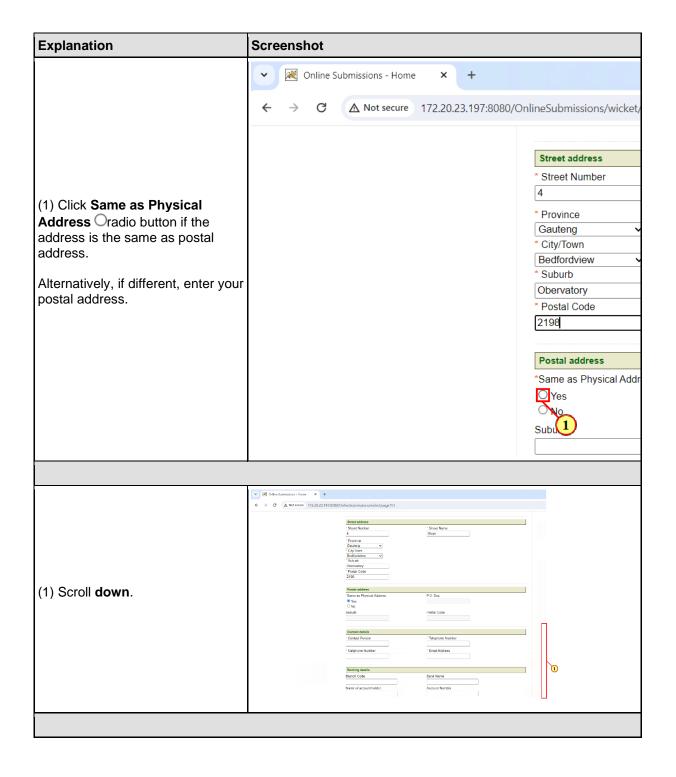

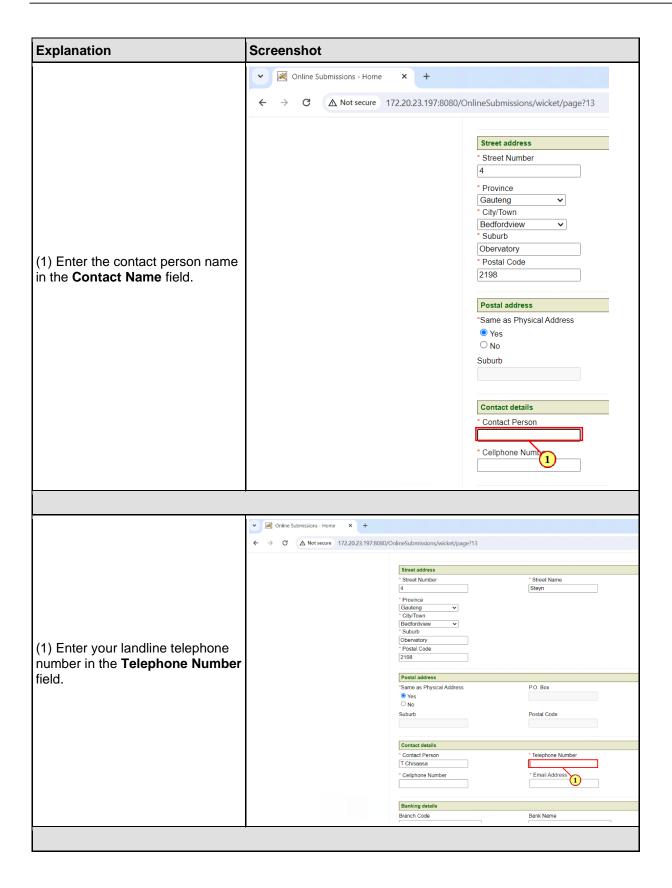

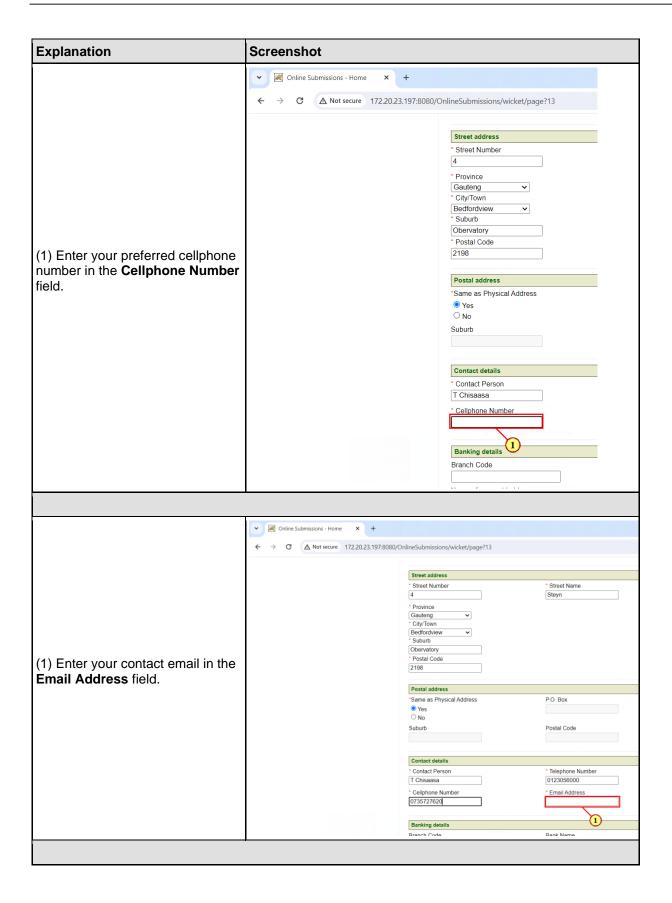

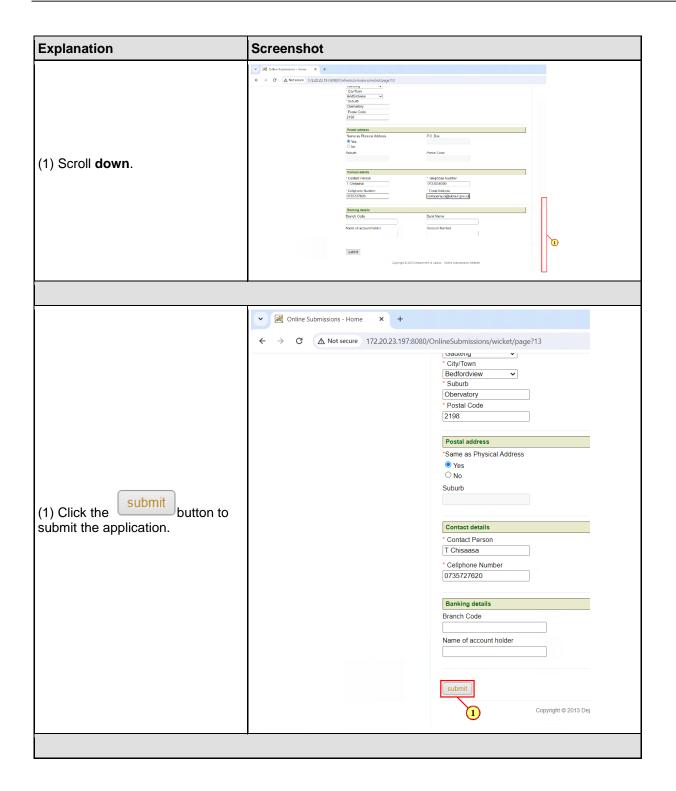

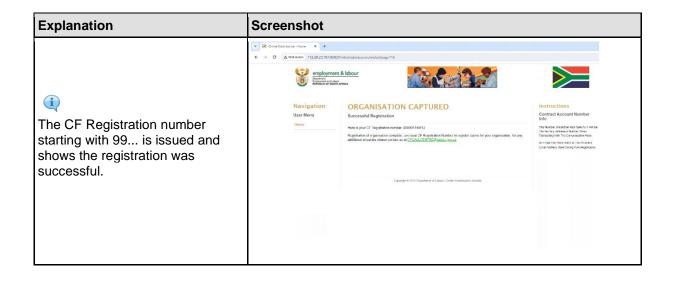

## 2. Submission of ROE

The following are the step to taken when uploading document during submission of your annual ROE for assessment.

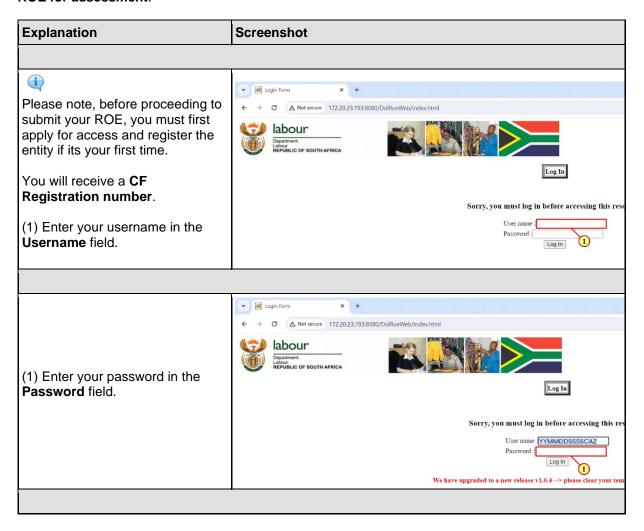

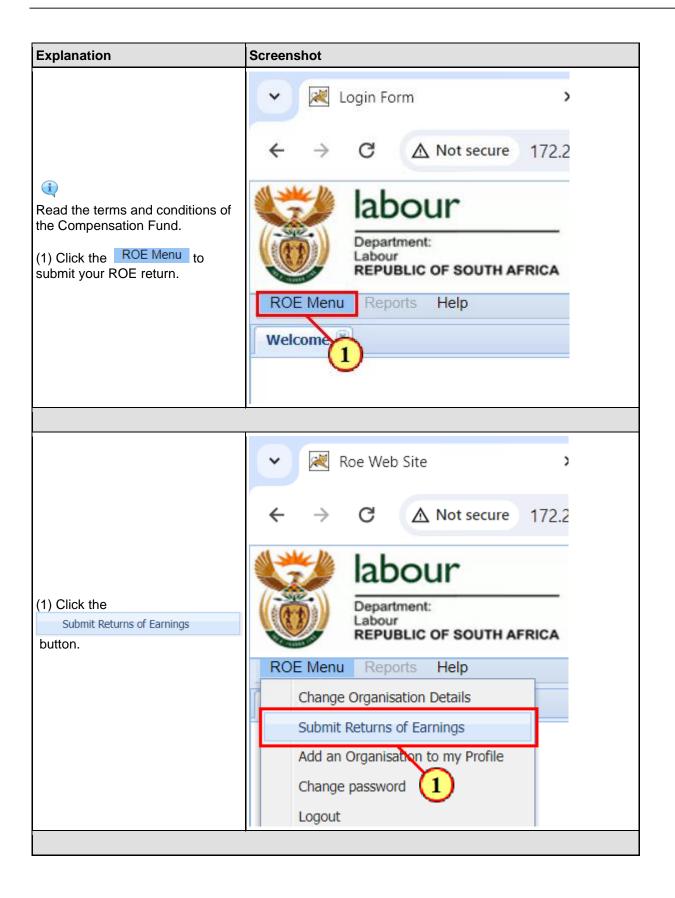

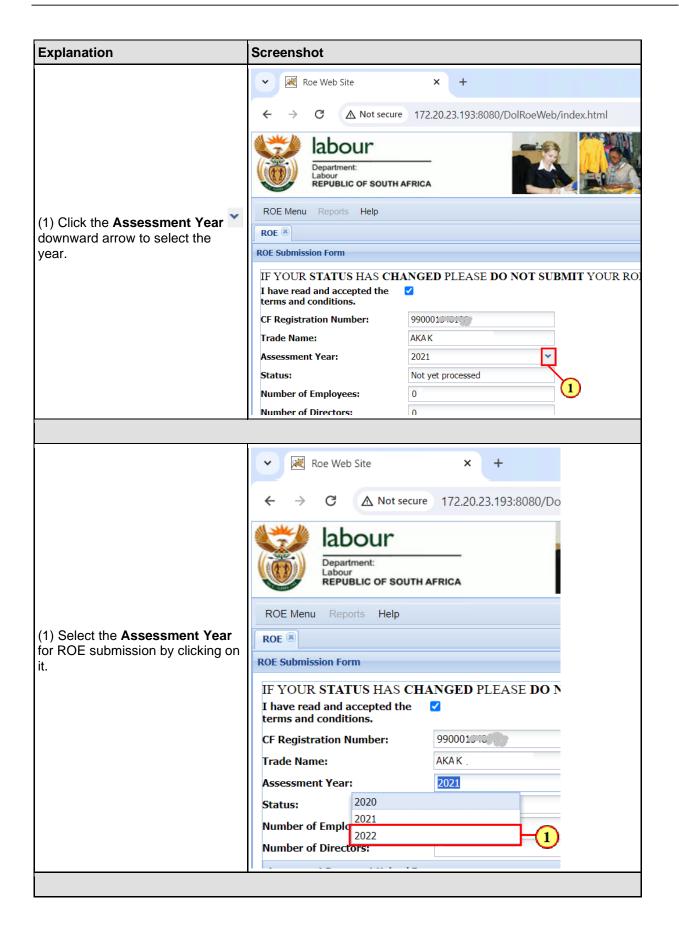

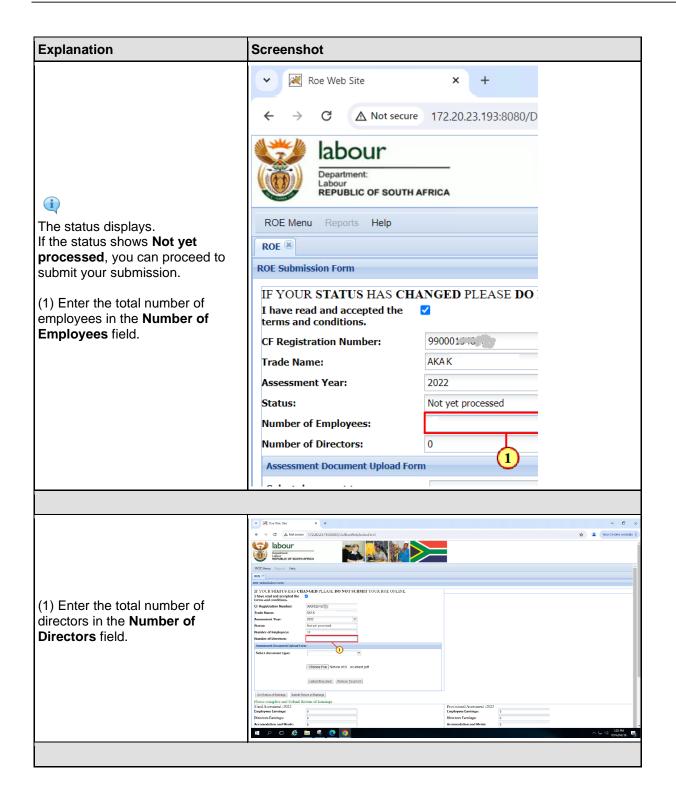

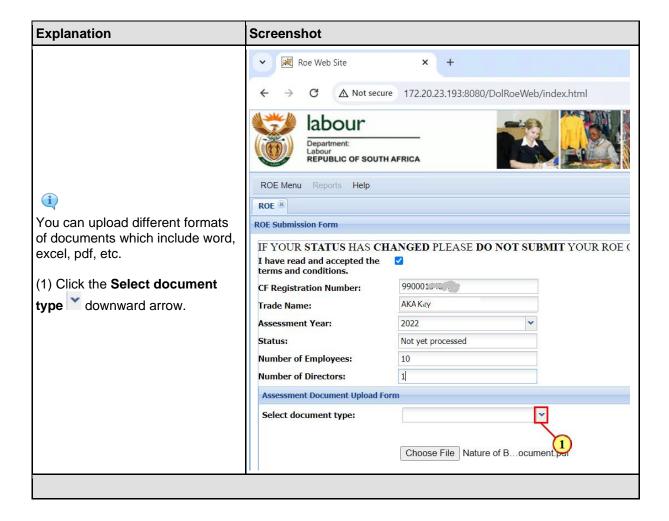

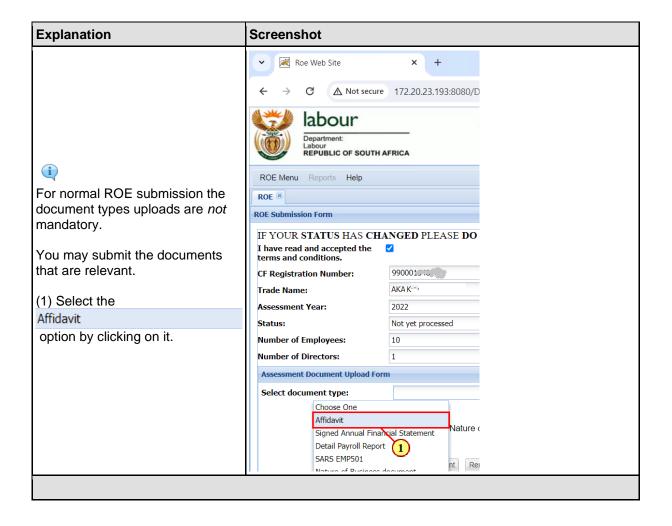

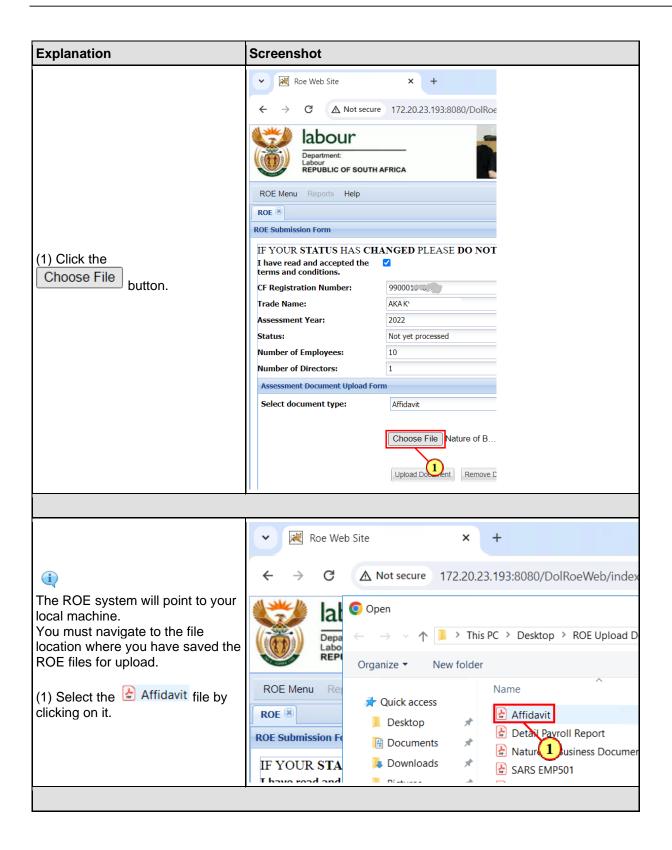

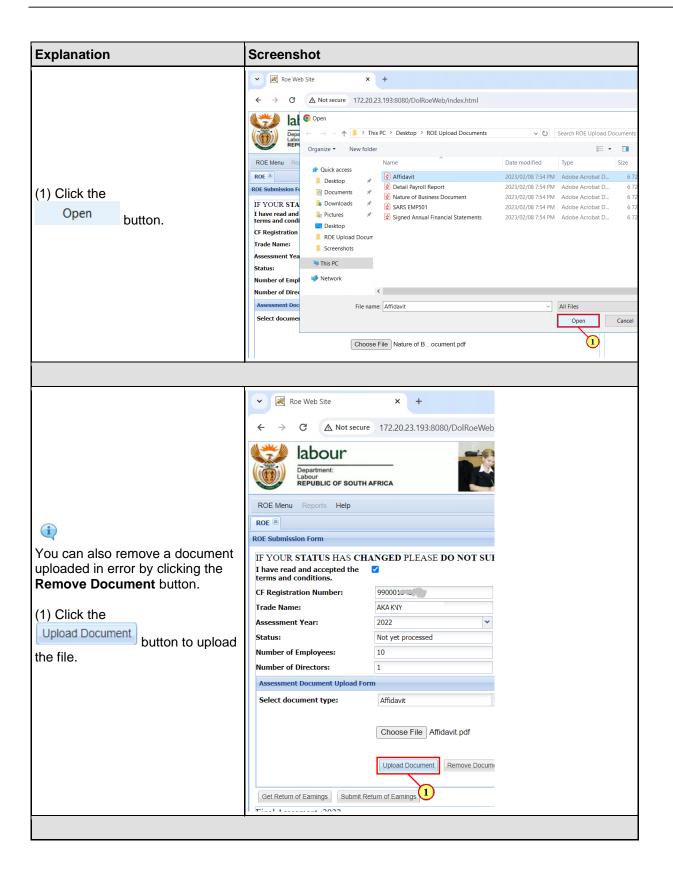

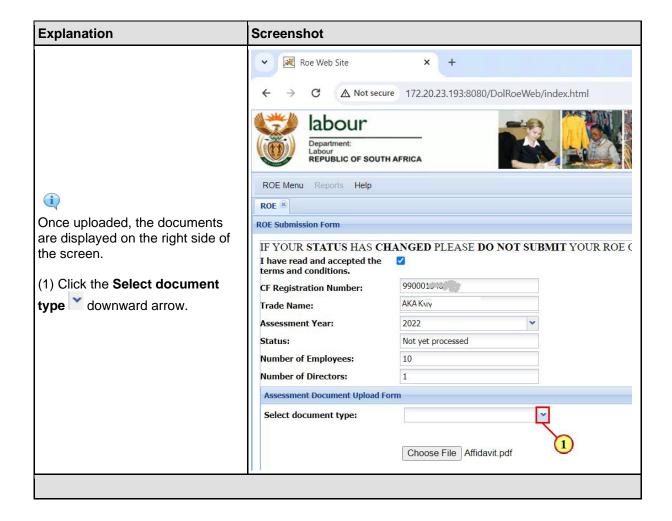

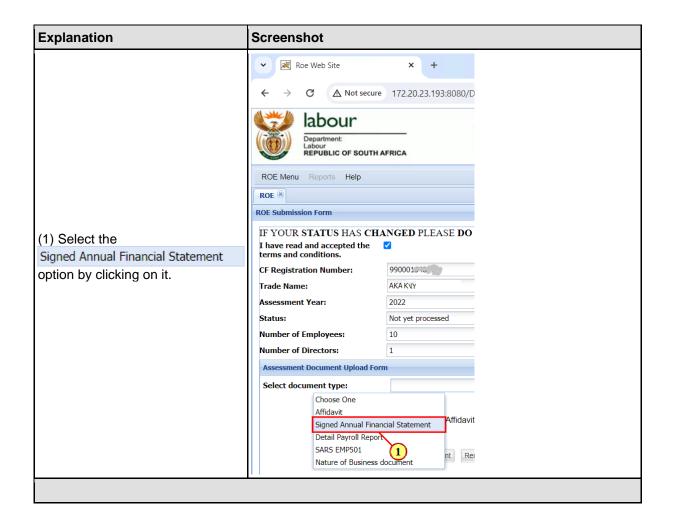

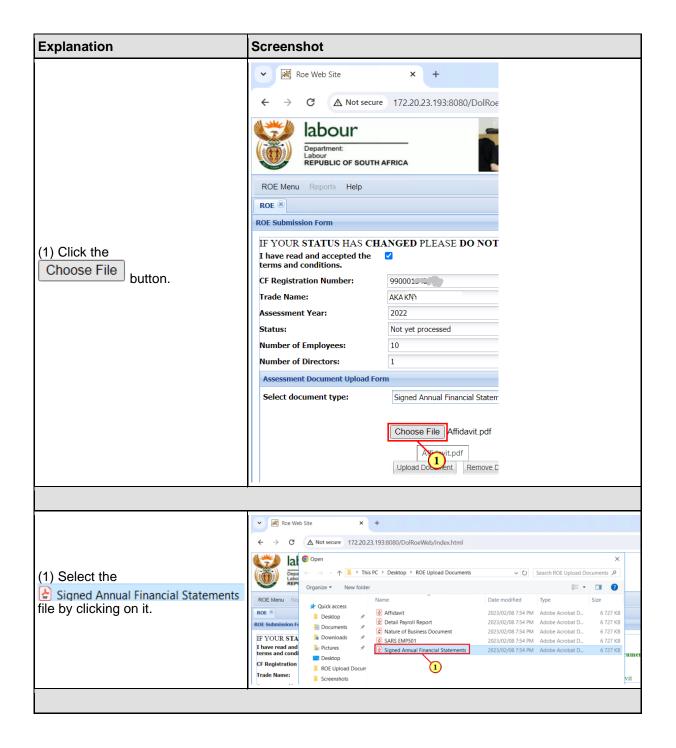

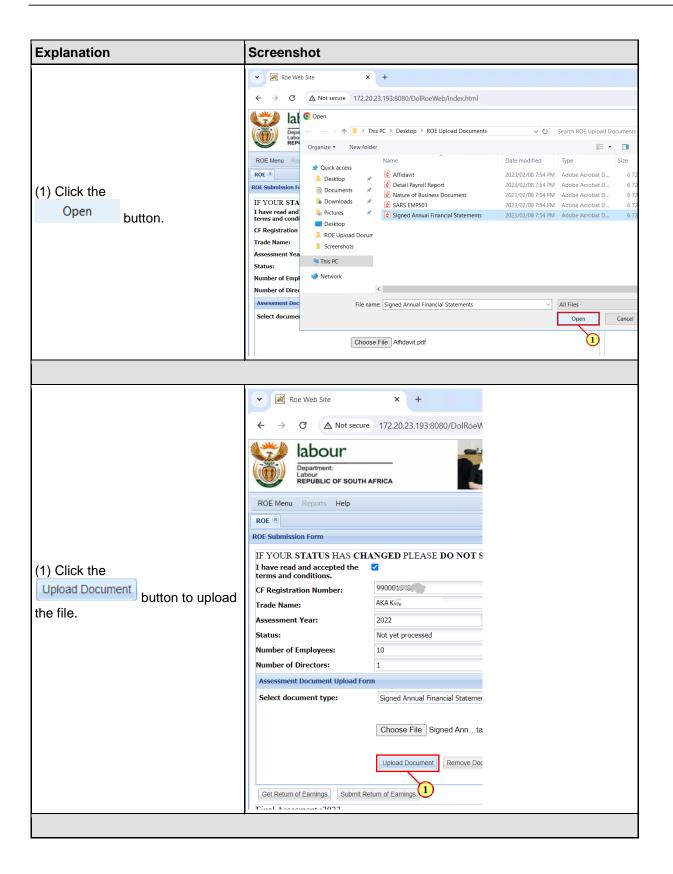

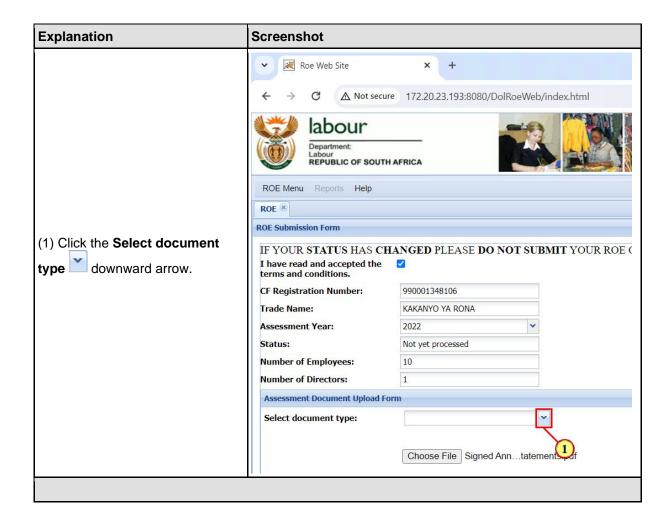

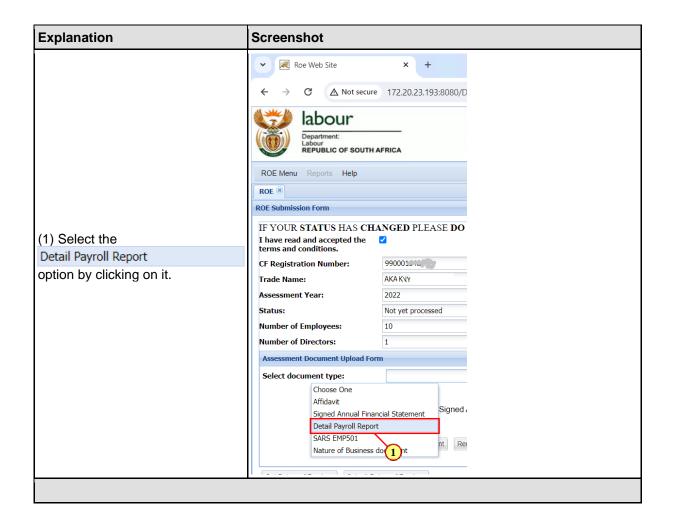

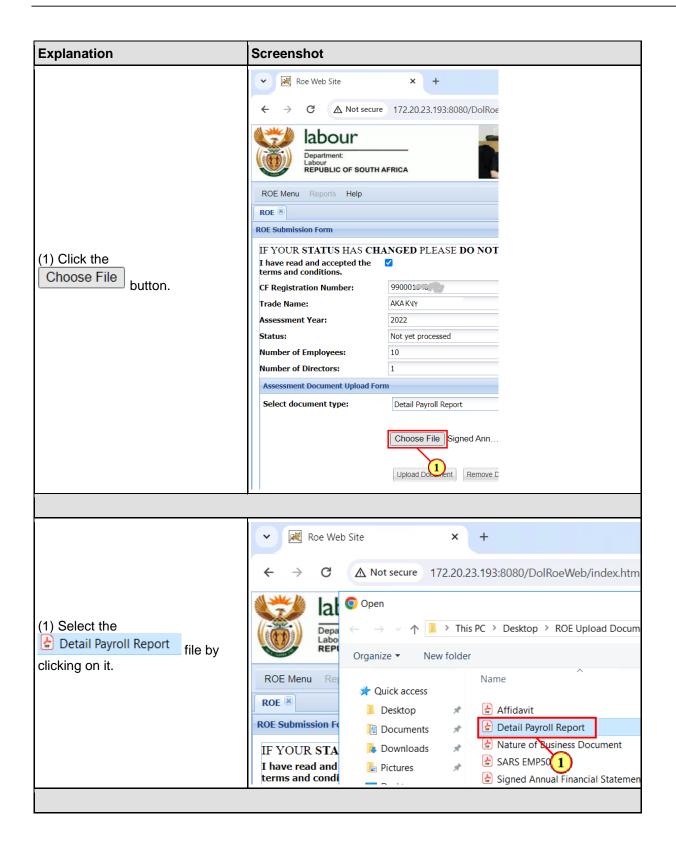

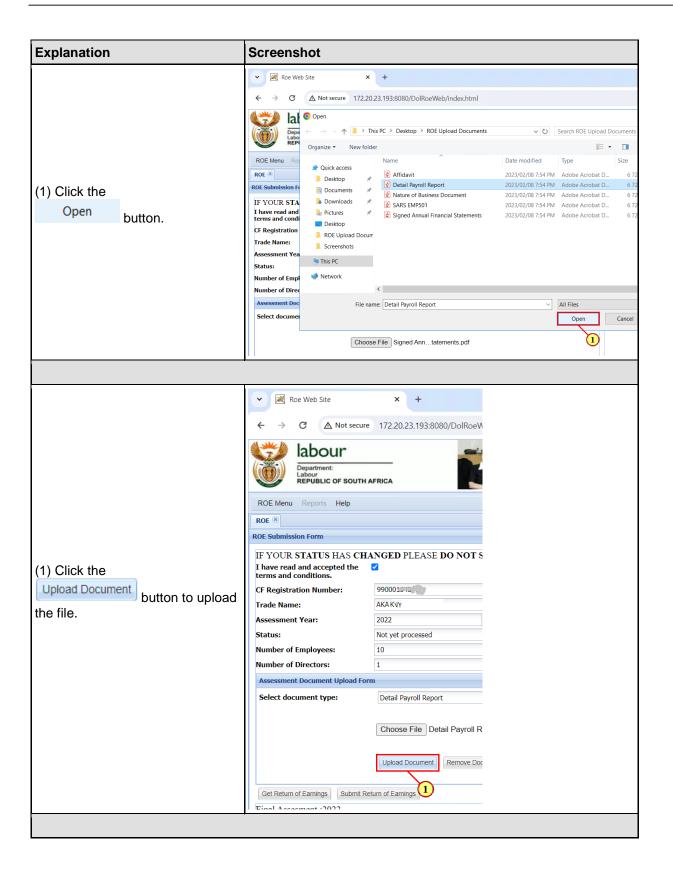

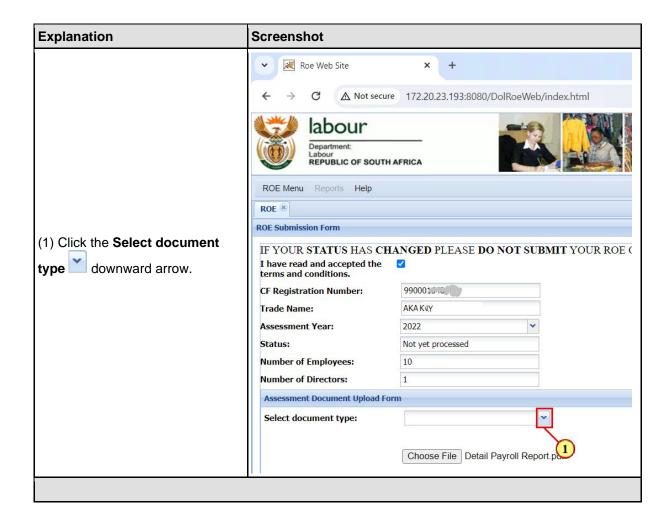

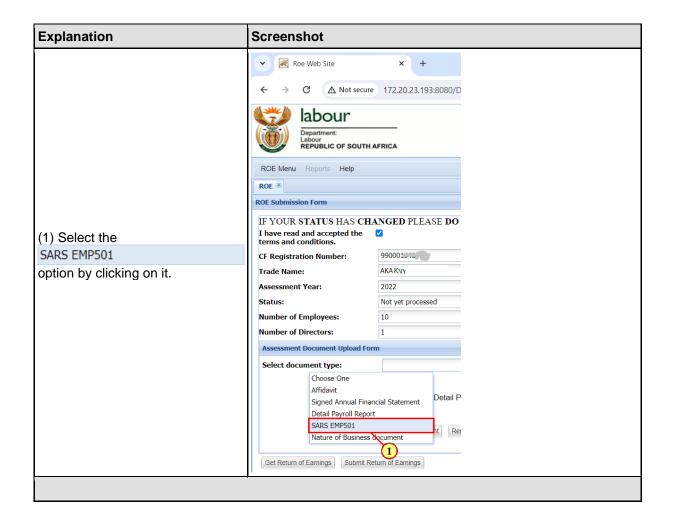

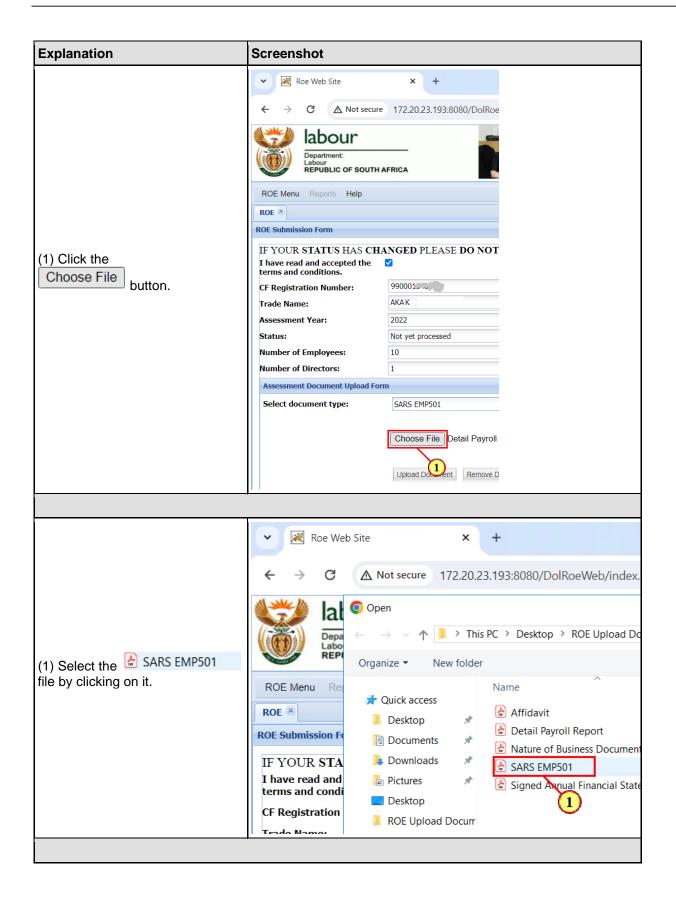

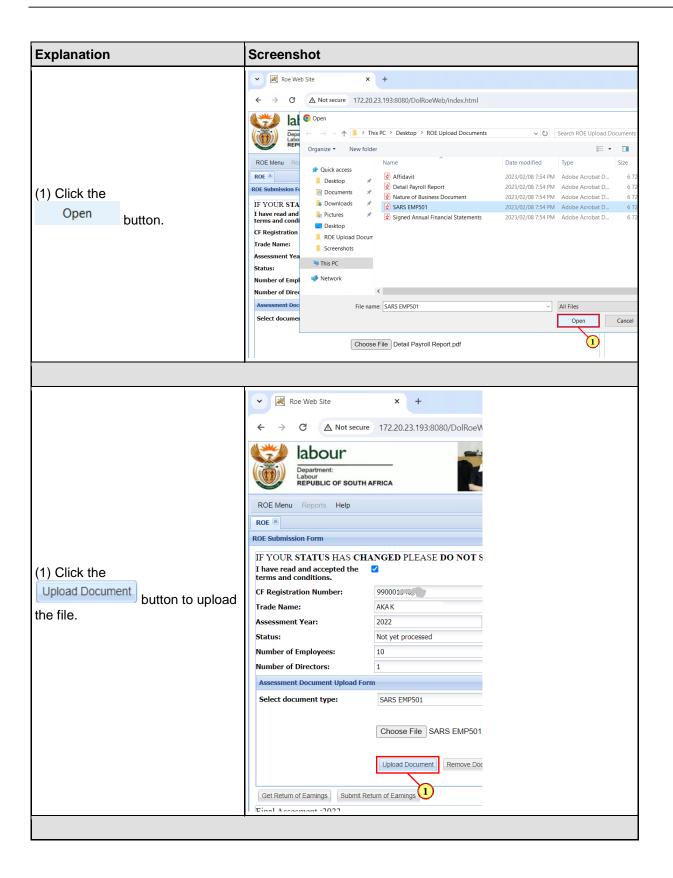

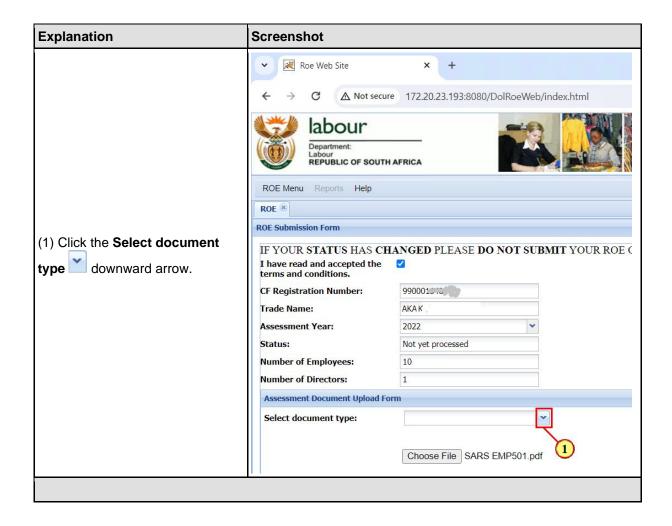

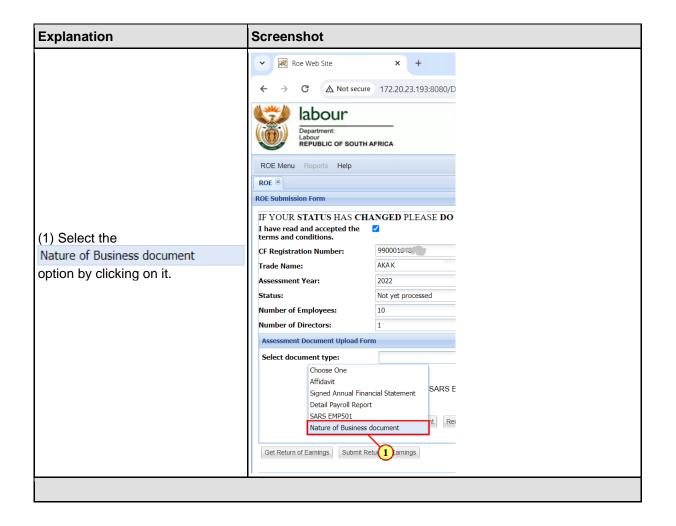

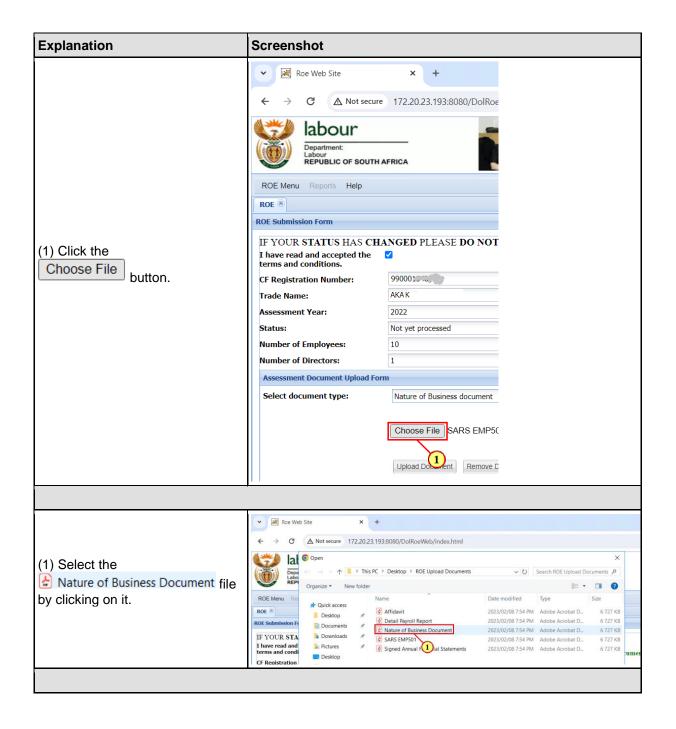

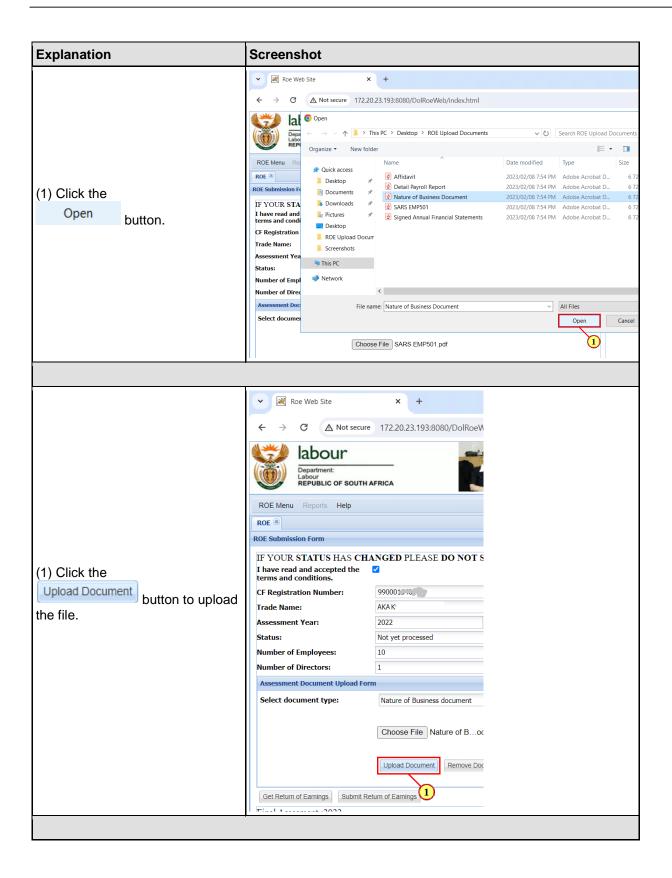

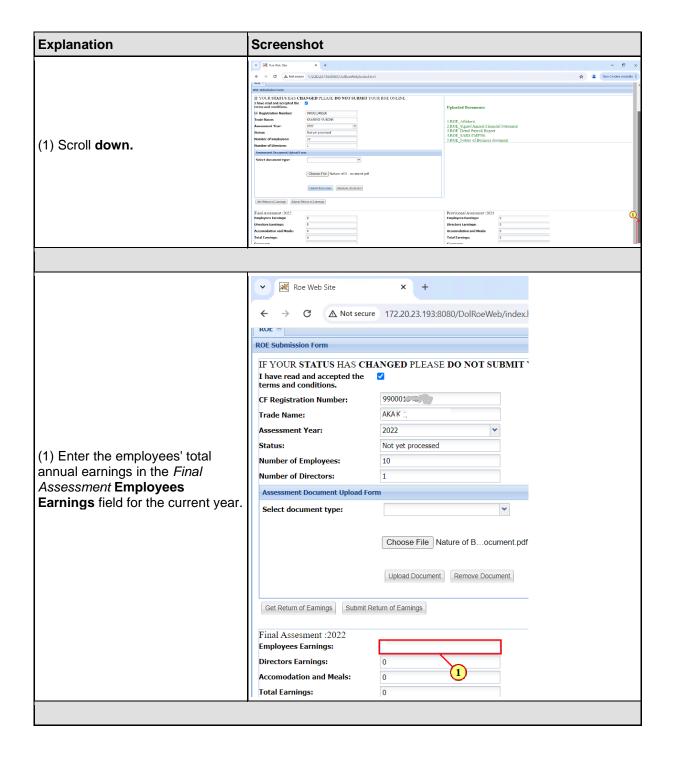

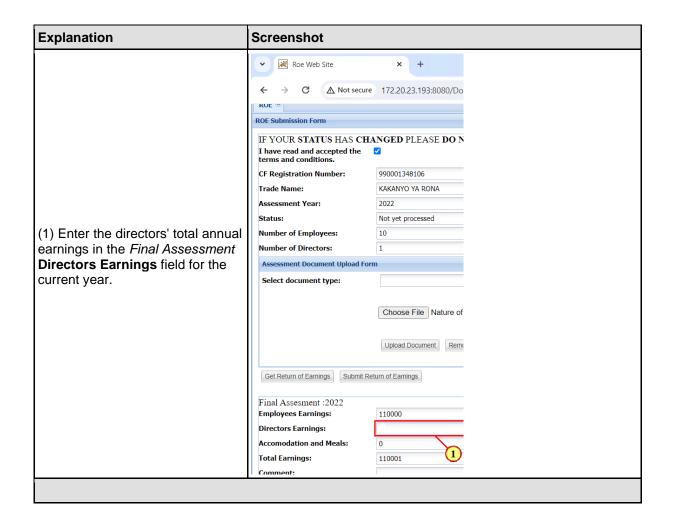

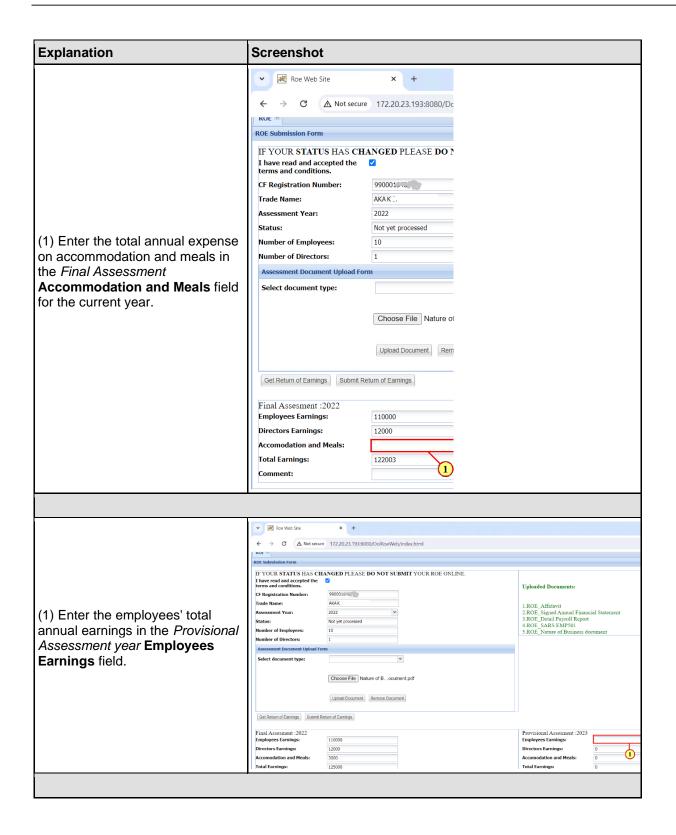

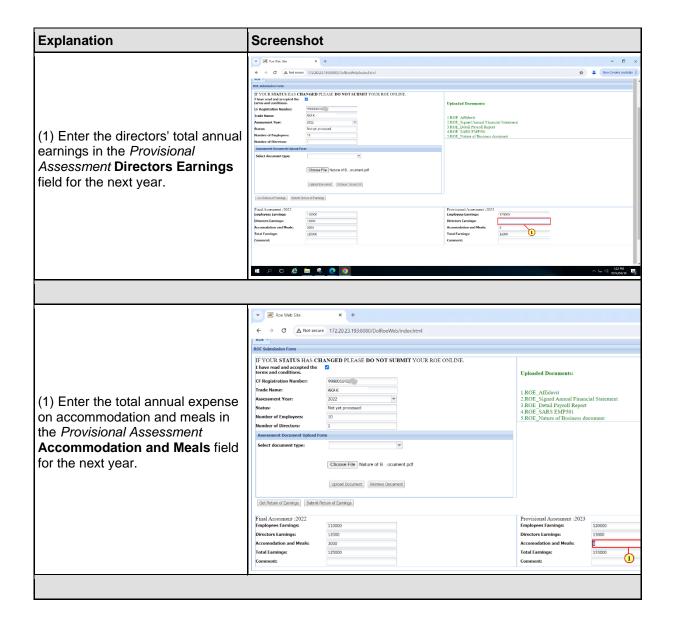

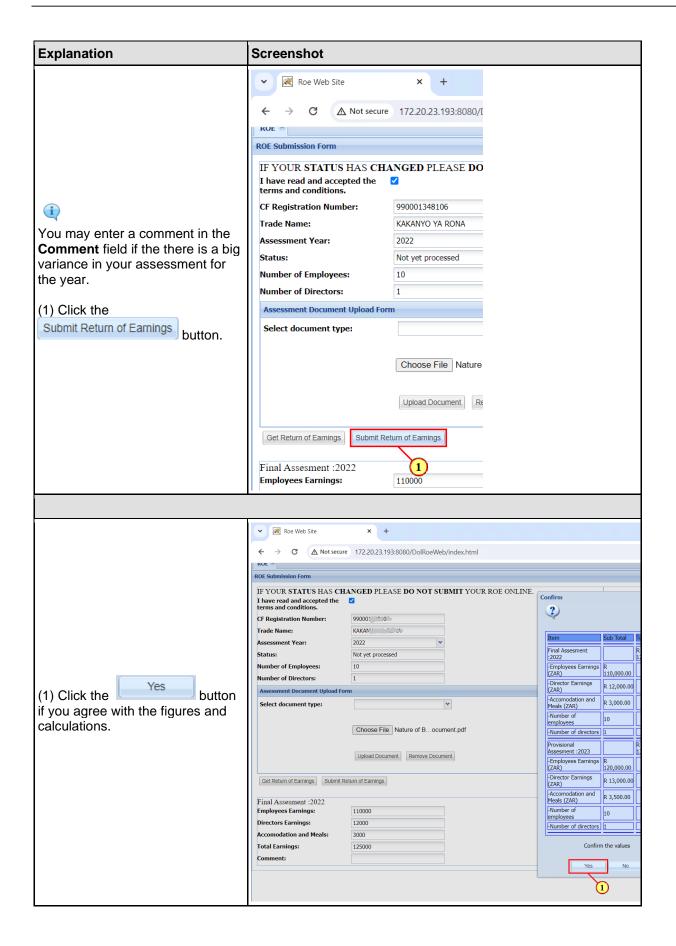

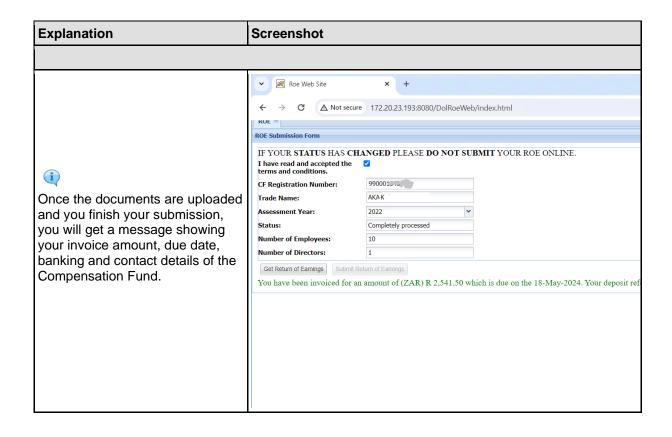

## 3. ROE Flagged for Audit

The following are the steps to be taken when uploading documents when your return is flagged for audit by the Compensation Fund.

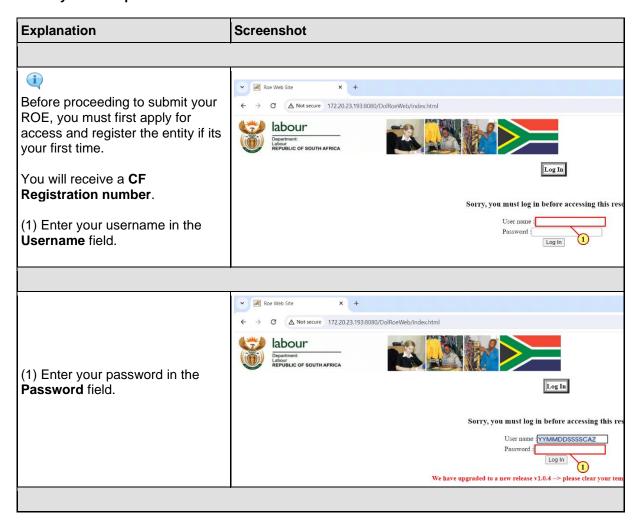

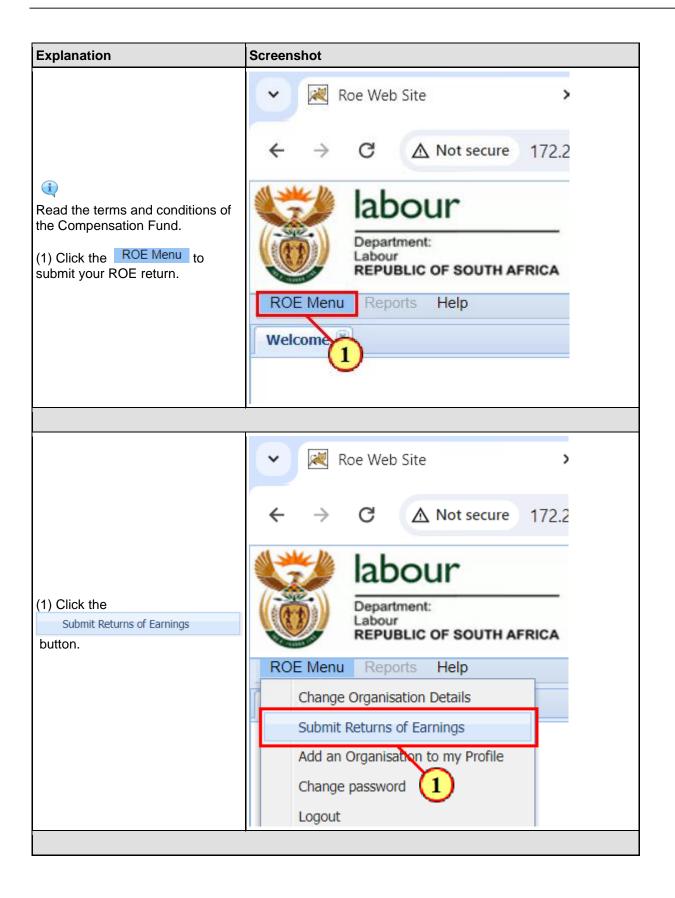

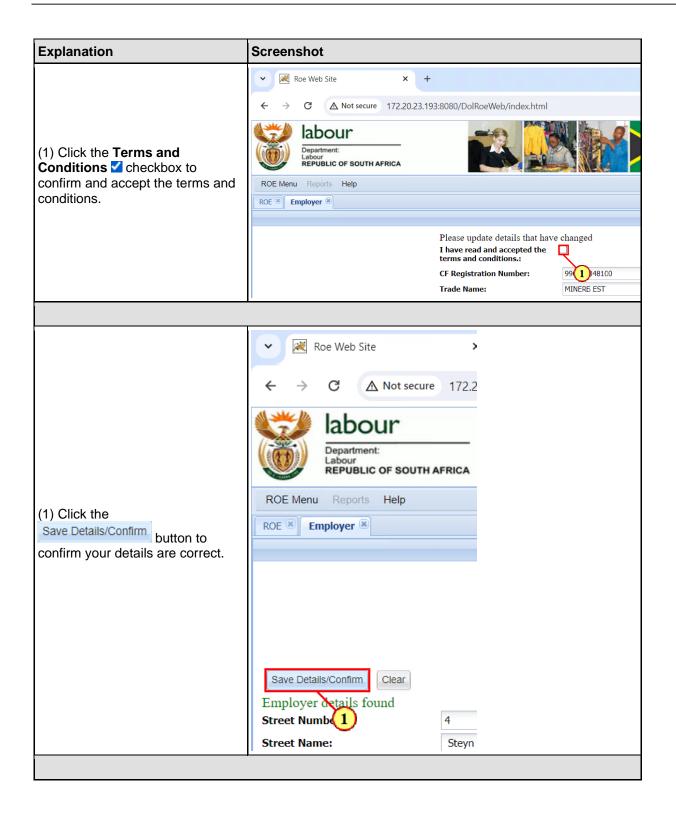

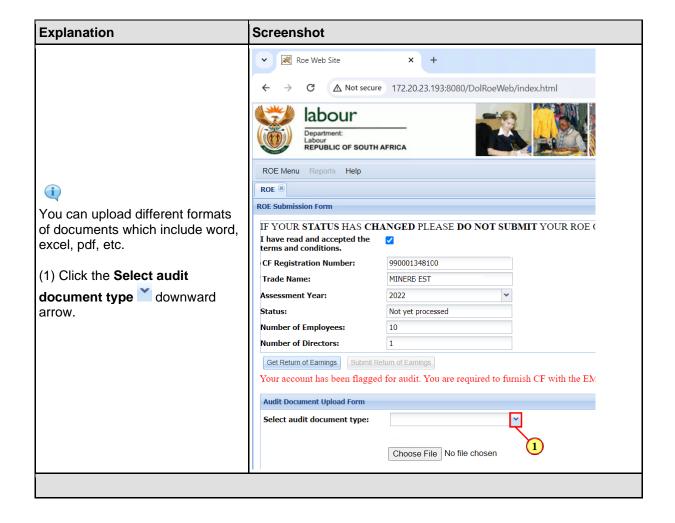

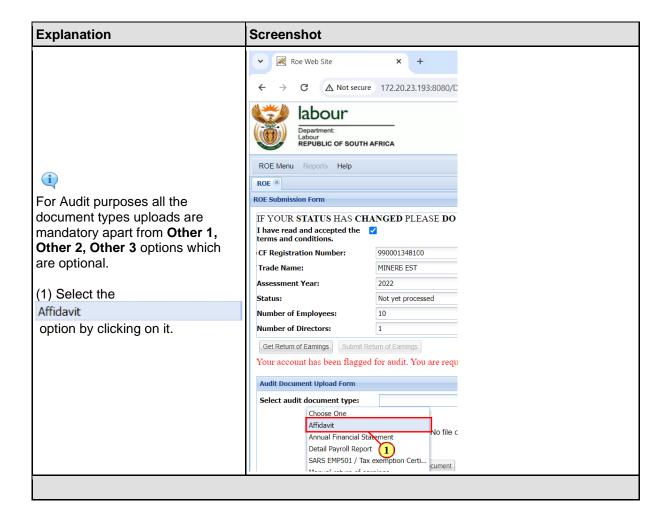

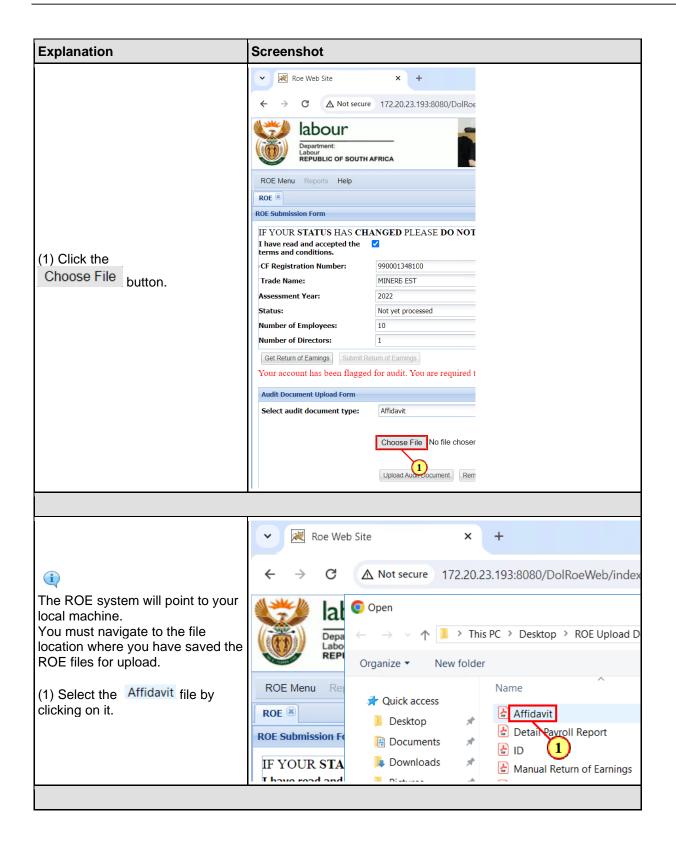

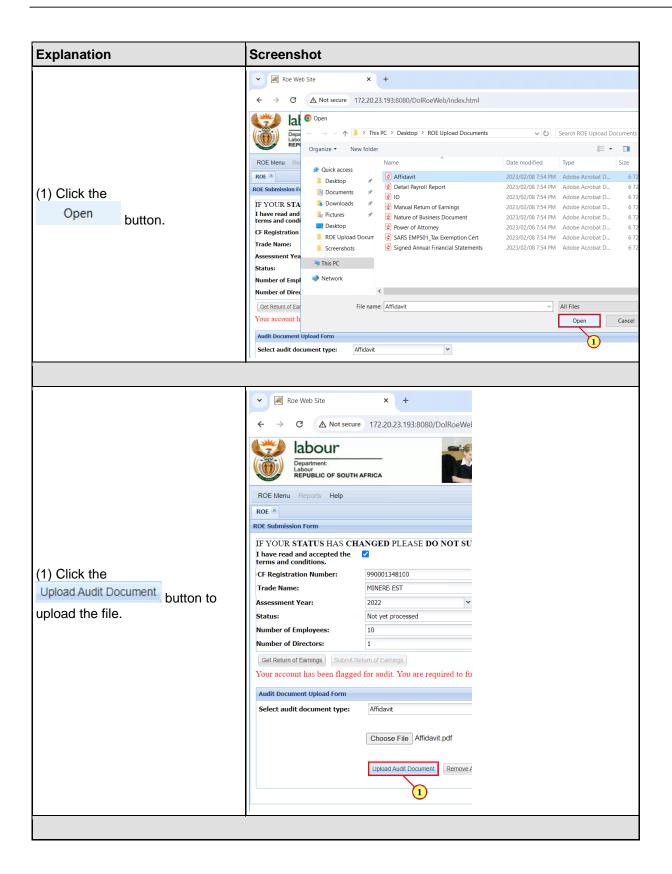

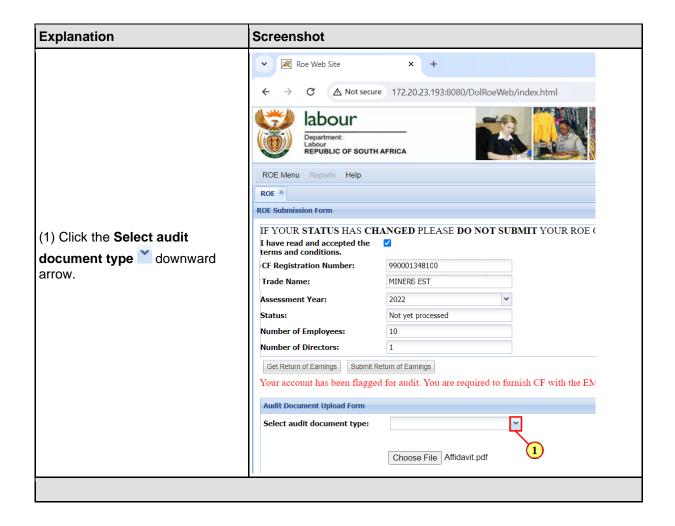

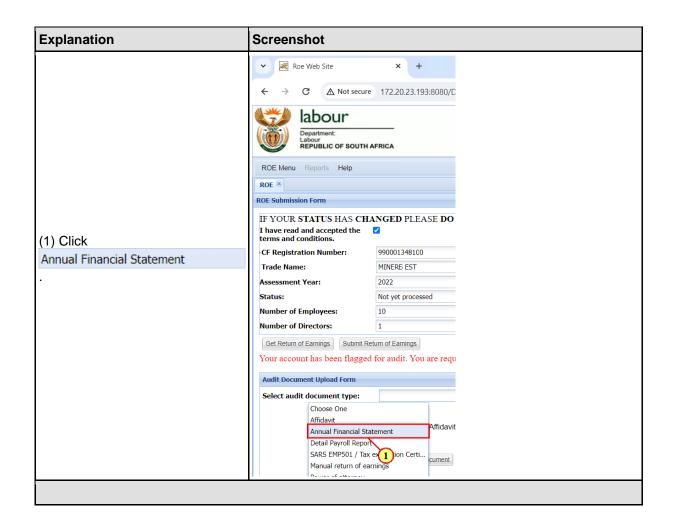

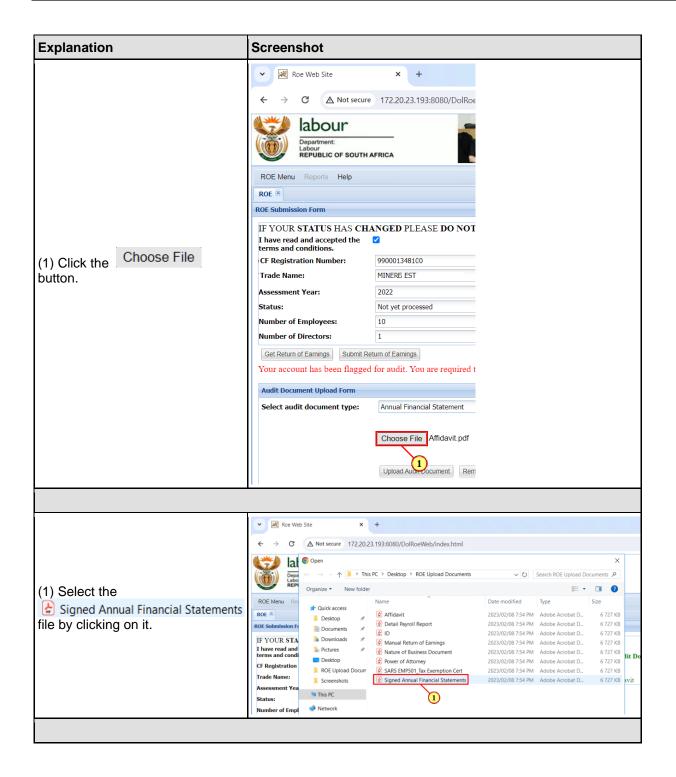

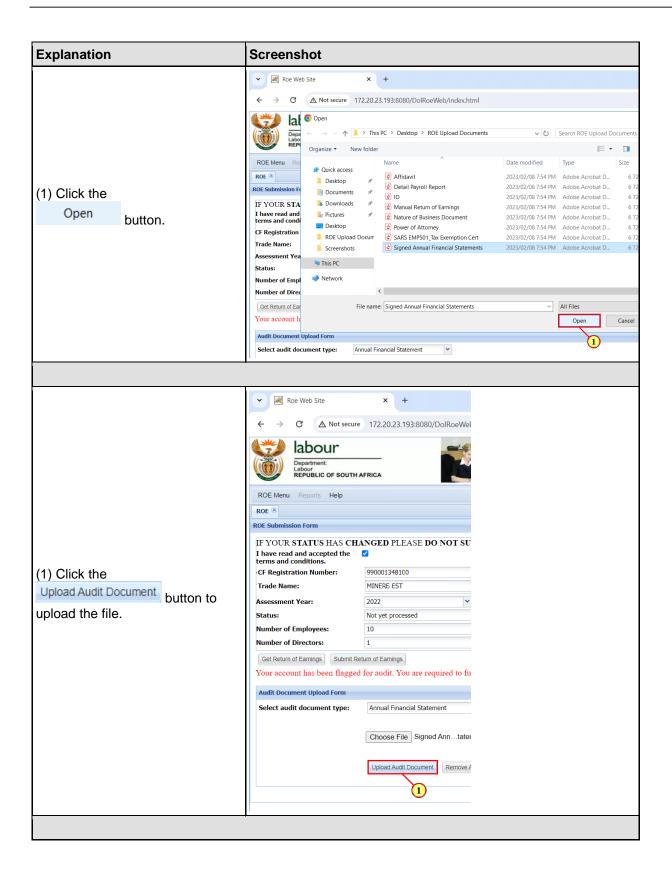

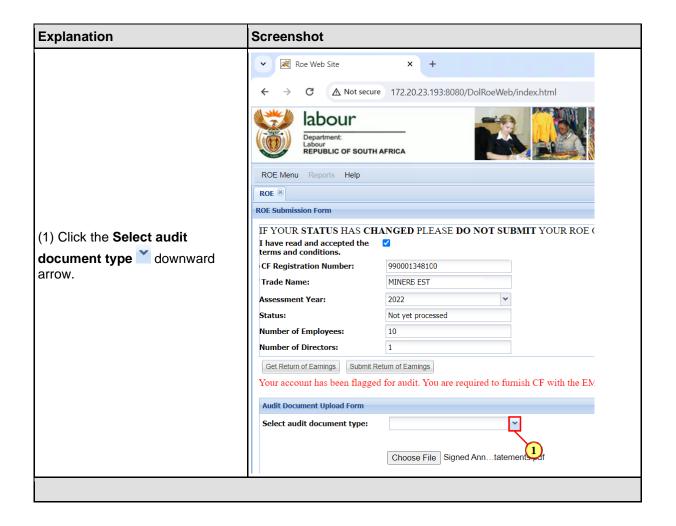

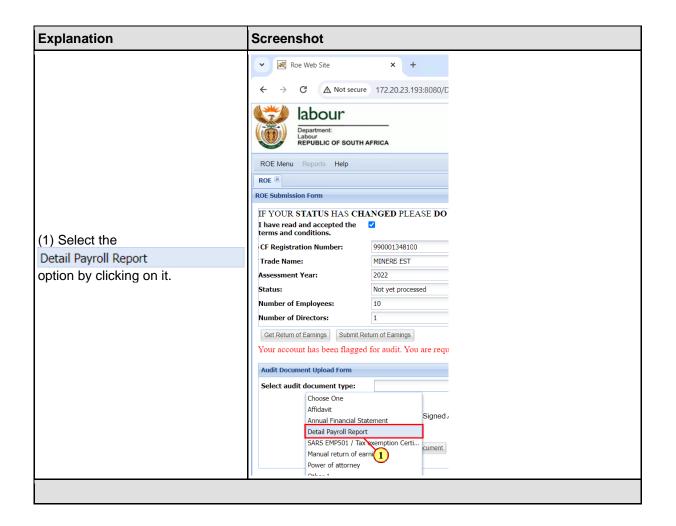

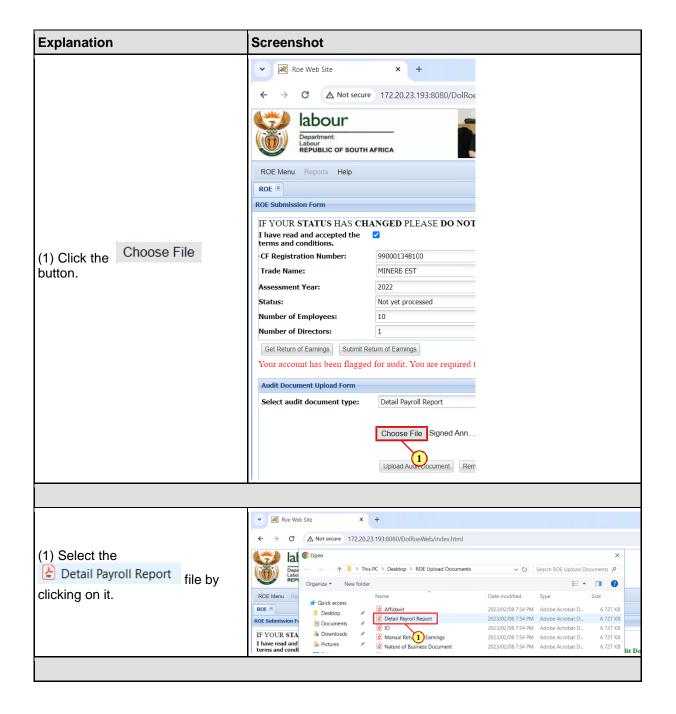

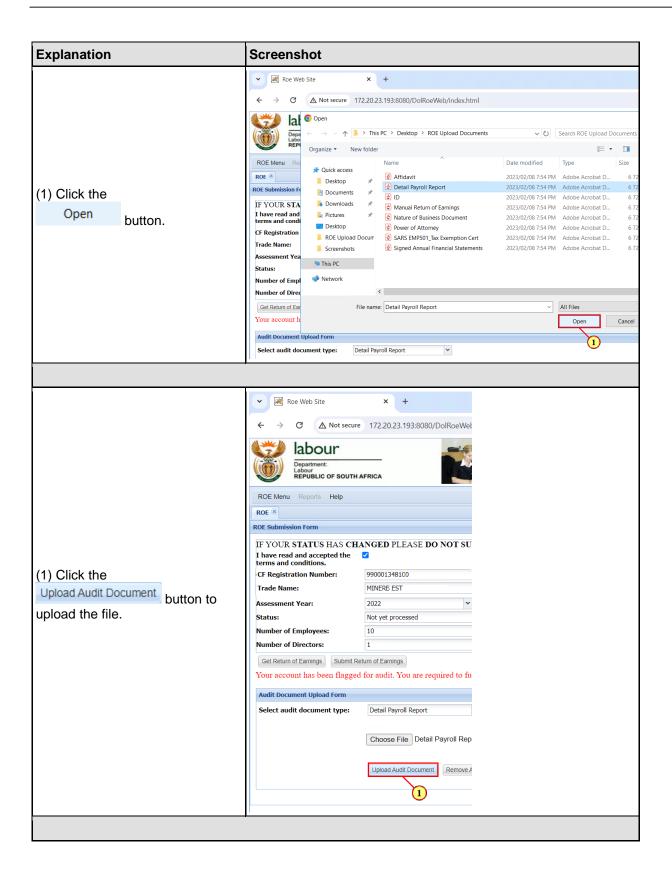

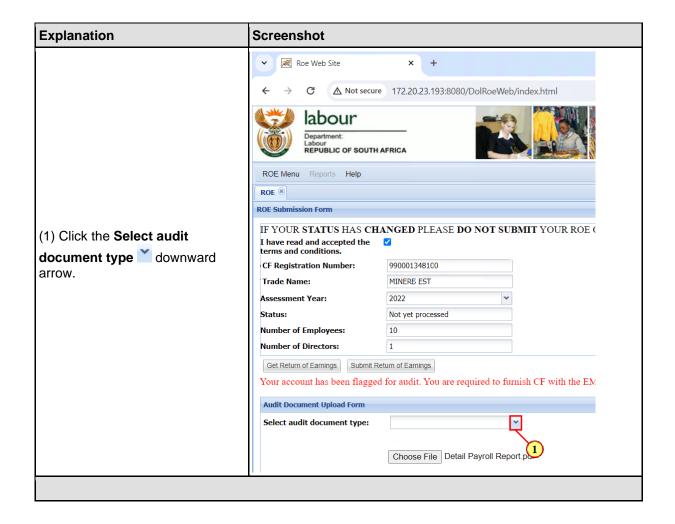

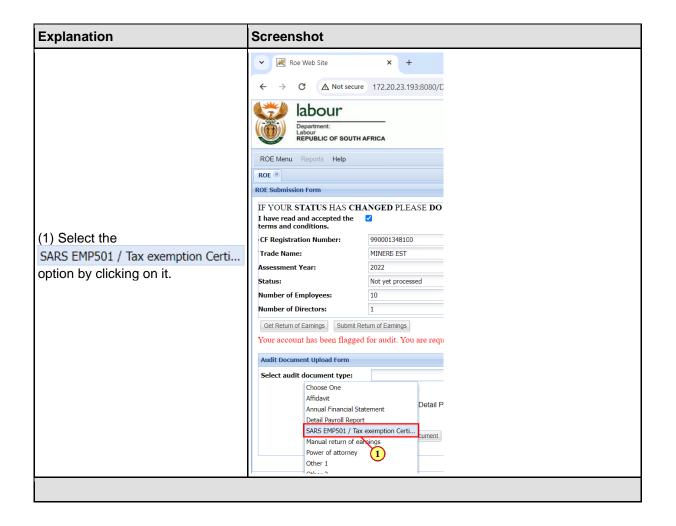

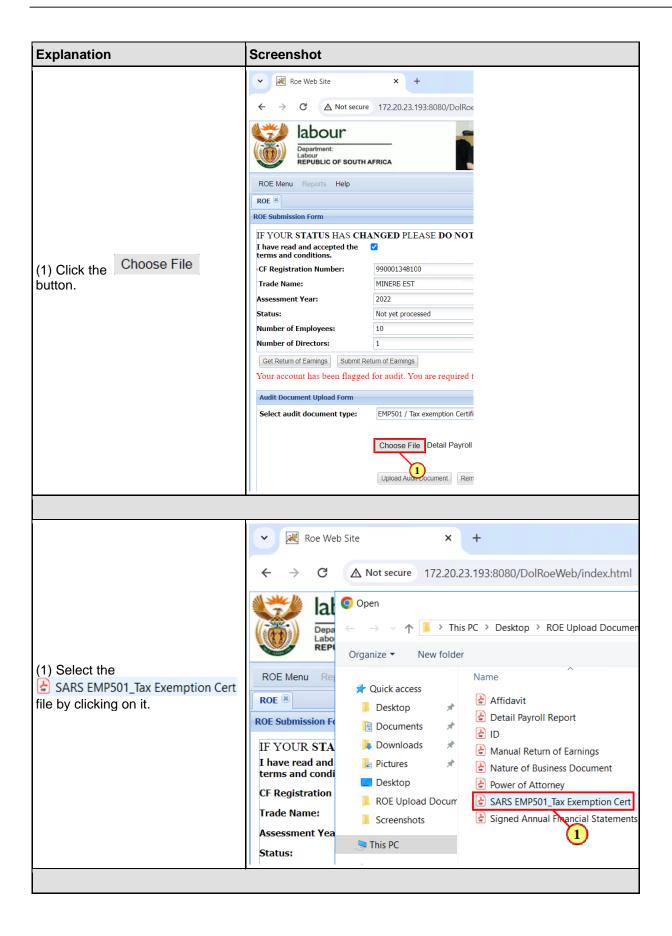

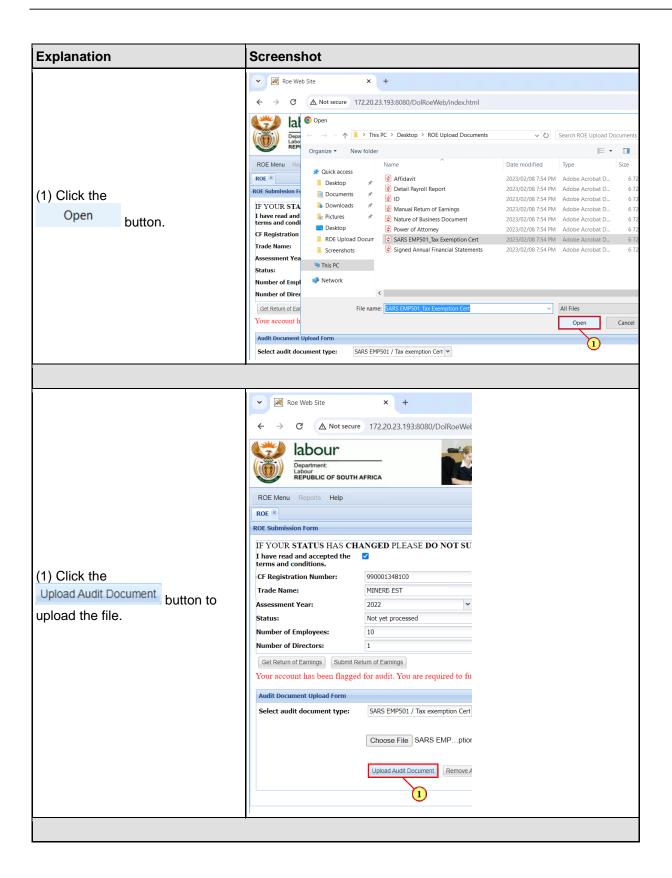

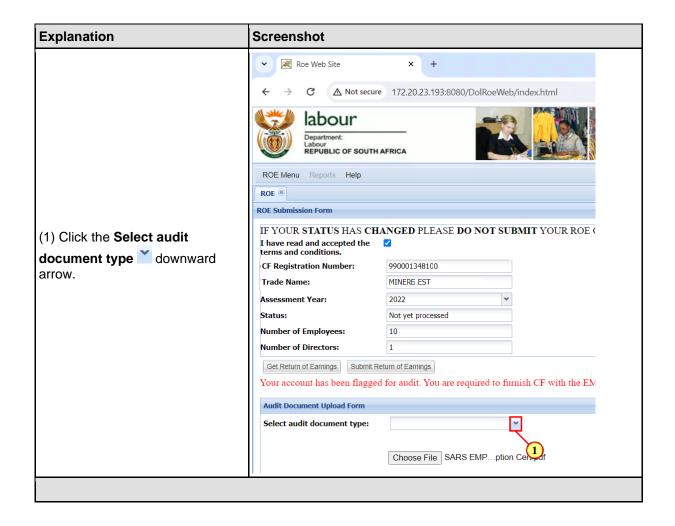

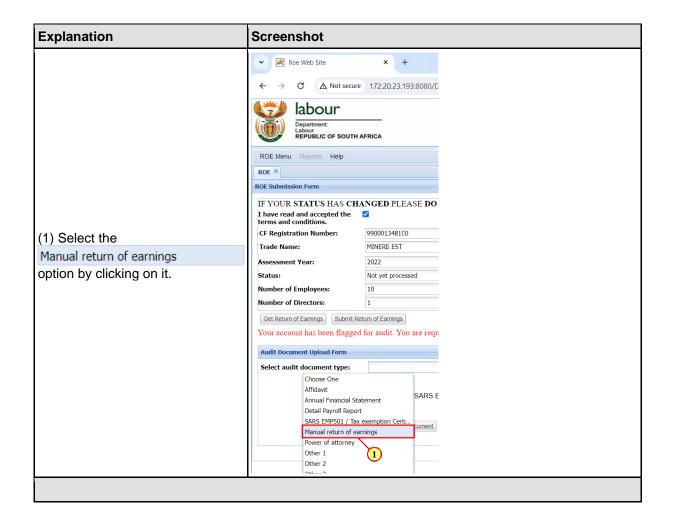

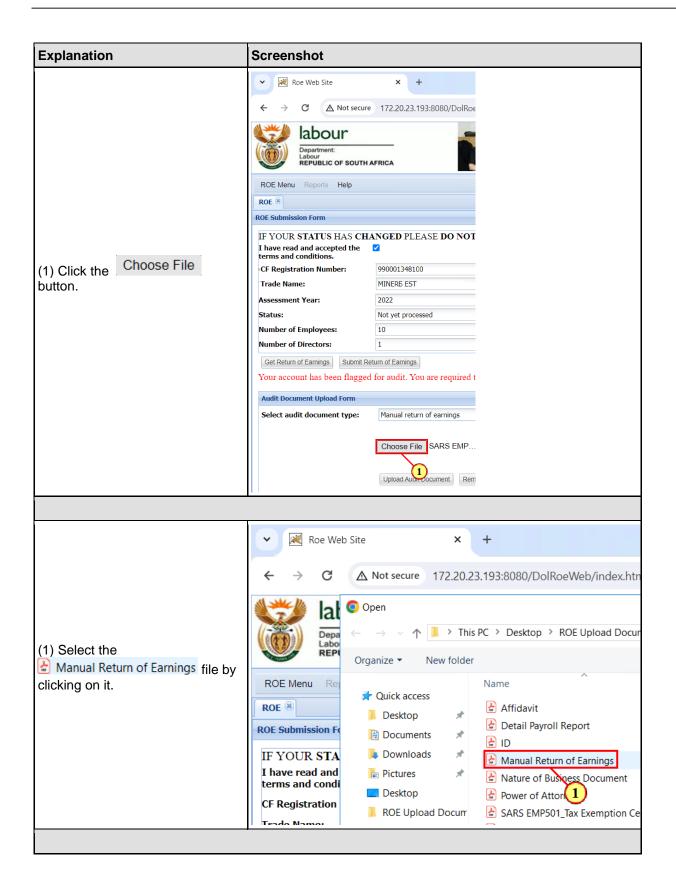

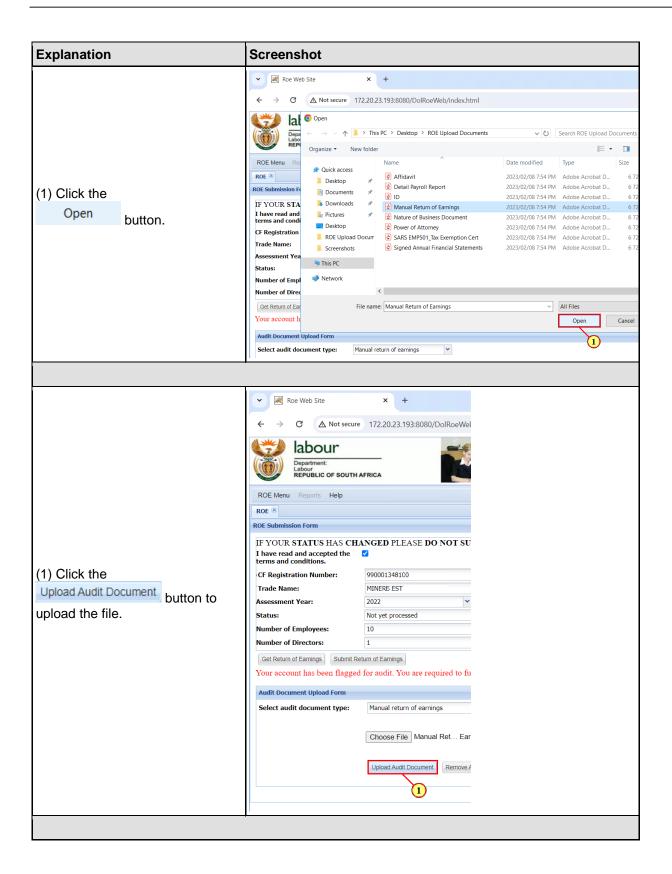

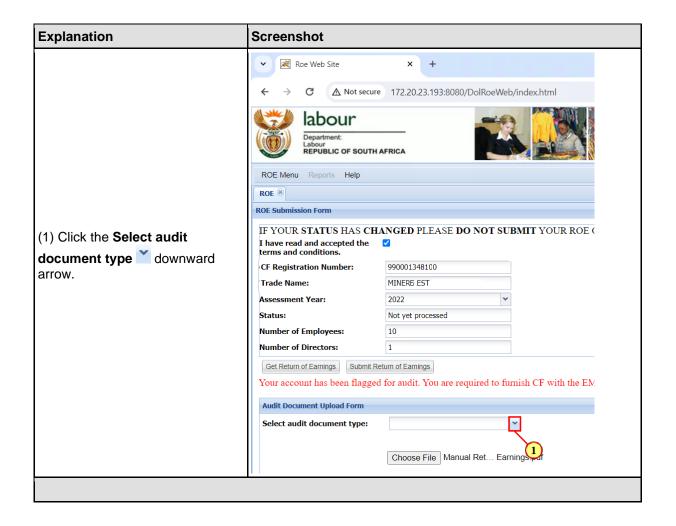

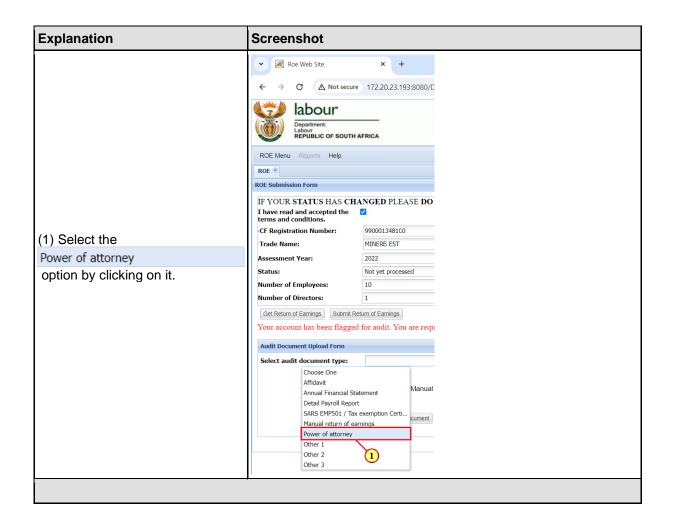

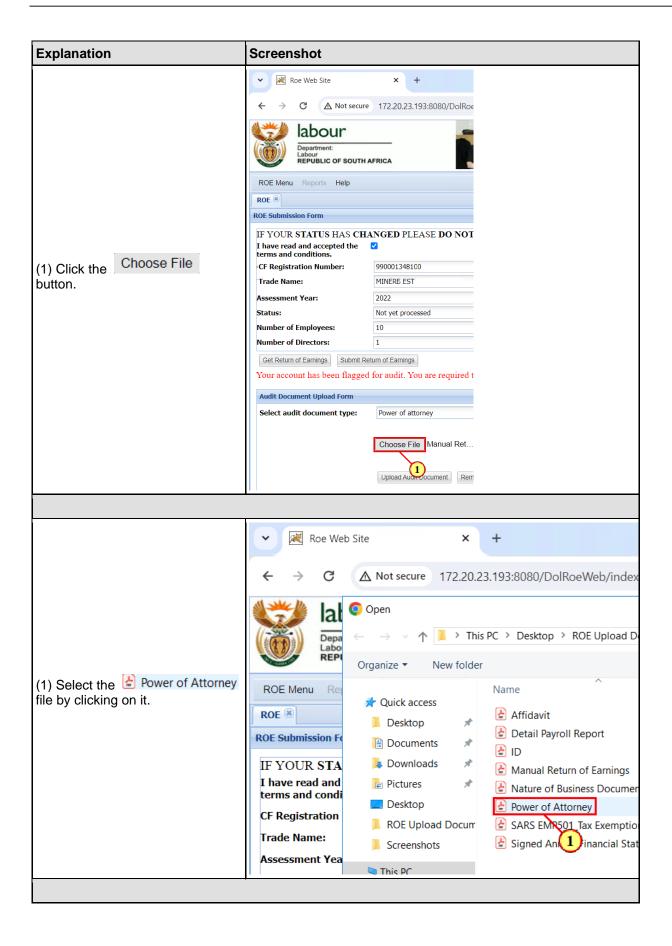

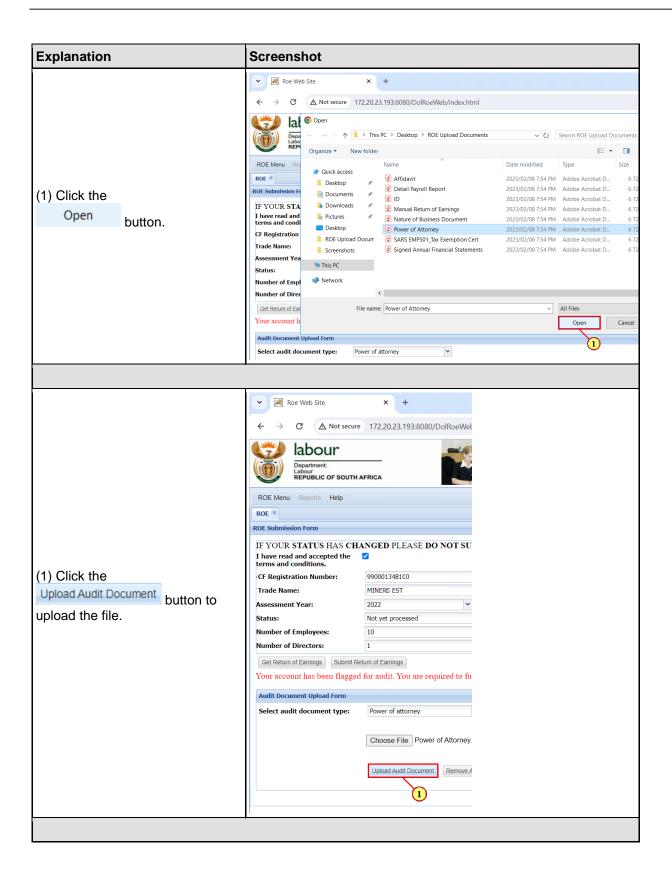

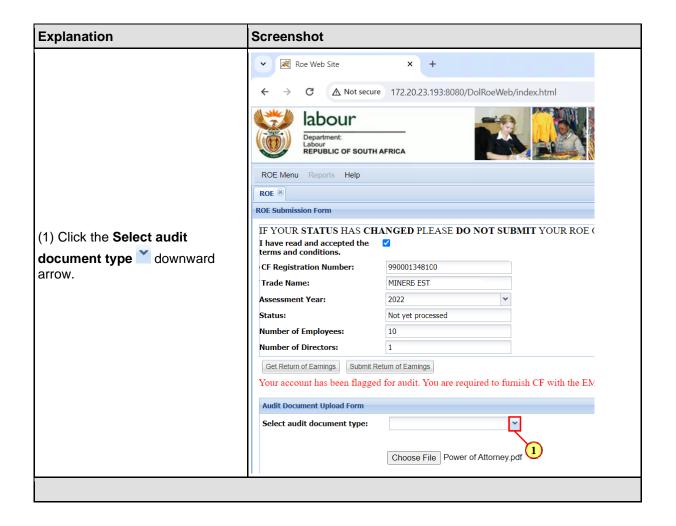

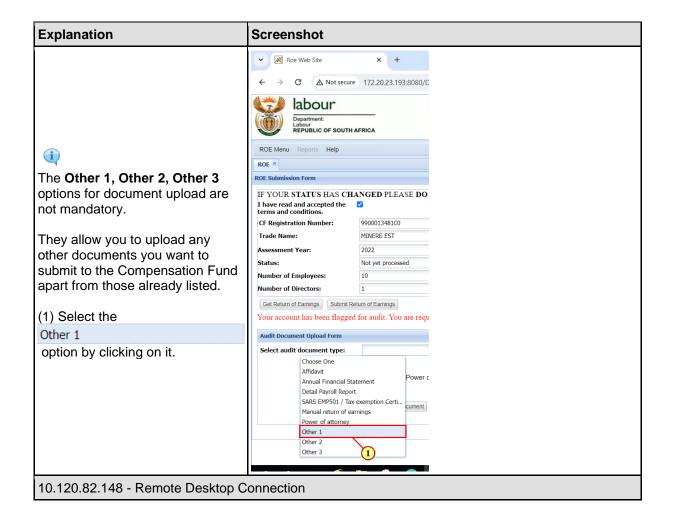

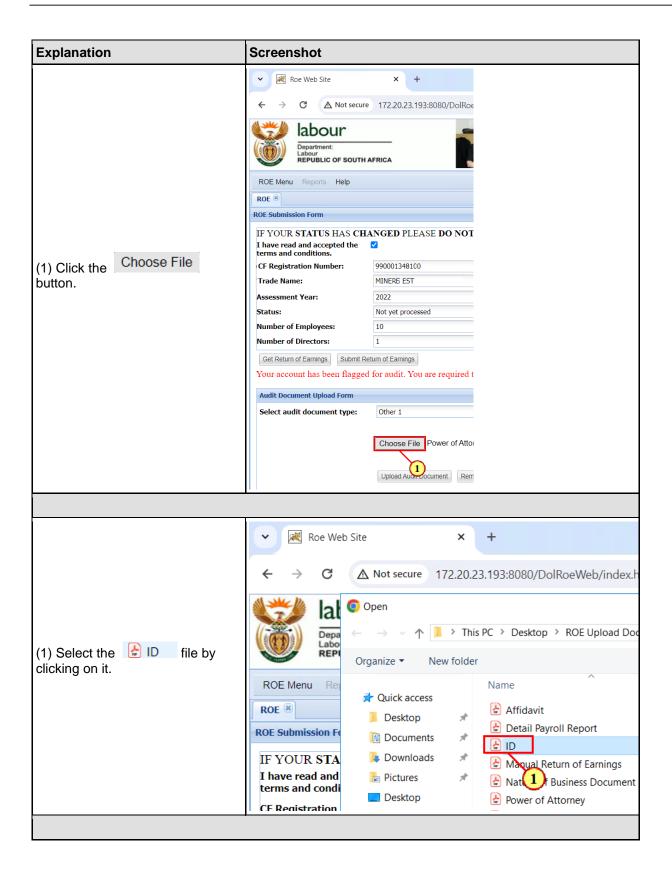

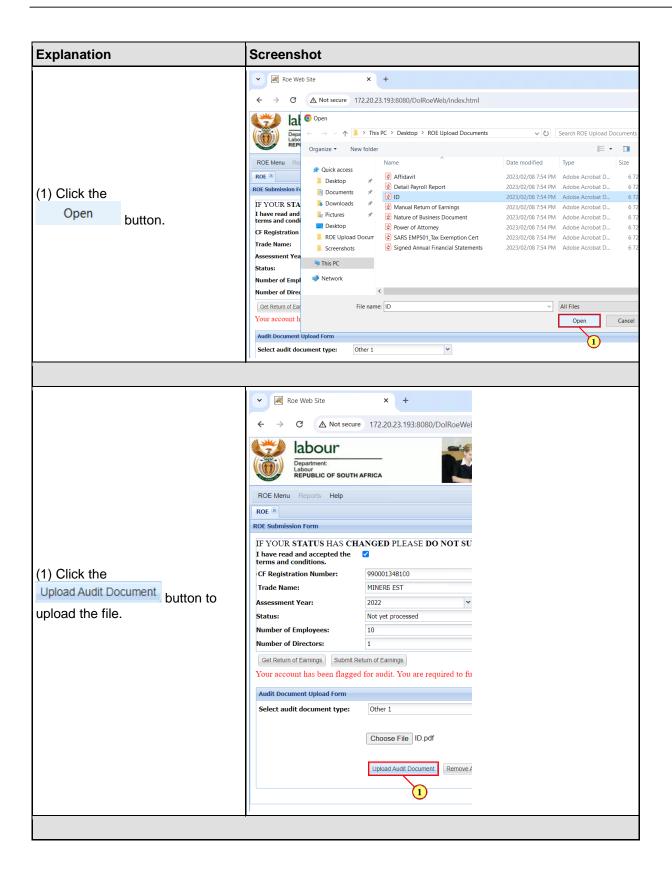

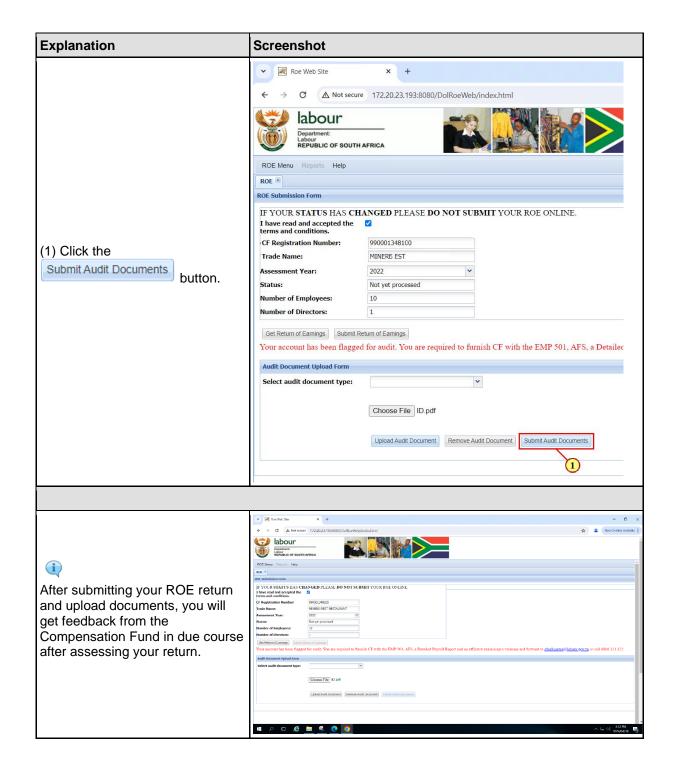